### MAR GREGORIOS COLLEGE OF ARTS & SCIENCE

Block No.8, College Road, Mogappair West, Chennai – 37

Affiliated to the University of Madras Approved by the Government of Tamil Nadu An ISO 9001:2015 Certified Institution

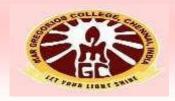

# DEPARTMENT OF COMMERCE (CORPORATE SECRETARYSHIP)

SUBJECT NAME: COST & MANAGEMENT ACCOUNTING

**SUBJECT CODE: SBZ4A SEMESTER: IV** 

PREPARED BY: PROF.S.AIYSWARYA

### MAR GREGORIOS COLLEGE OF ARTS & SCIENCE DEPT OF BCA - SHIFT 2

**SUBJECT:** COST & MANAGEMENT ACCOUNTING

**SUBJECT CODE:** SBZ4A

SEMESTER: IV

**PREPARED BY:** AIYSWARYA.S

**SYLLABUS** 

| the course | Accounting and objectives                                                                                                    |
|------------|----------------------------------------------------------------------------------------------------|
| Course     | Unit-1: Cost Accounting: Definition, Meaning and objectives Distinction between Cost and Financial Accounting. Elements of cost and preparation of cost sheets and tender. Management Accounting – Definition and objectives – Distinction between management and financial accounting.                                                                                                    |
|            | Unit-2: Stores Records Purchase Order Goods Received. Note Bin Card Stores Ledger Purchase, Receipt and Inspection Inventory Control ABC Analysis Economic Ordering Quantity Maximum, Minimum and Reordering levels Methods of Pricing Issued.  Labour: Importance of Labour Cost Control Various Methods of Wage Payment Calculation of wages Methods of Incentive for Schemes                                              |
|            | Unit-3: Overheads: Factory, Administration, Selling and Distribution of overheads Classification Allocation and ApportionmentRedistribution (Secondary Distribution) Absorption of Over heads including 'Machine Hour Rate                                                                                                    |
|            | Unit-4: Funds Flow and Cash Flow Analysis: Schedule of changes in working capital Preparation of 'funds flow statement' Preparation of 'Cash Flow Statement' Importance of funds flow and cash flow Analysis Difference between funds flow and cash flow.  Ratio Analysis: Utility and limitations of Accounting Ratios calculation of Accounting Ratios Ratio Analysis for Liquidity, Solvency, Profitability and Leverage. |
|            | Unit-5: Marginal Costing: The Concept Break Even Analysis Break Even Chart Importance and assumptions Application of Profit Volumes Ratio Different types of problems (with special emphasis on decision making problems). Budget and Budgetary Control: Procedure and Utility Preparation of different types of Budget including Flexible Budget                                                                            |

#### 1.1. LEARNING OUTCOMES

- Students will understand the basic underlying differences between different branches of accounting.
- They will be able to understand the reason for preparing cost accounting
- They will be able to understand all the basic costs which should be included before fixing the selling price of a product.
- It helps them to apply the technique in any kind of process in their life where they want to fix a cost for a product.

#### 1.2 MEANING AND DEFINITION OF COST ACCOUNTING

#### **Definition:**

ICMA defines Cost accounting as, 'The process of accounting for cost from the point at which the expenditure is incurred or committed to the establishment of its ultimate relationship with cost centres and cost units. In its widest usage, it embraces the preparation of statistical data, the application of cost control methods and the ascertainment of profitability of activities carried out or planned'.

#### Meaning:

Cost accounting is a method of managerial accounting which aims to capture the total production cost of a business by measuring the variable cost as well as the fixed costs in each phase of production.

A company's internal management department uses cost accounting to define both variable and fixed costs associated with the manufacturing process. It will first individually calculate and report these costs, then compare input costs with production results to assist in assessing financial performance and in making potential business decisions.

#### **Types of Cost Accounting**

- Standard Costing
- Activity-Based Costing
- Lean Accounting
- Marginal Costing

#### 1.3 OBJECTIVES OF COST ACCOUNTING

Objectives of cost accounting are ascertainment of cost, fixation of selling price, proper recording and presentation of cost data to management for measuring efficiency and for cost control and cost reduction, ascertaining the profit of each activity, assisting management in decision making and determination of break-even point.

The aim is to know the methods by which expenditure on materials, wages and overheads is recorded, classified and allocated so that the cost of products and services may be accurately ascertained; these costs may be related to sales and profitability may be determined. Yet with the development of business and industry, its objectives are changing day by day.

#### Following are the main objectives of cost accounting:

- To ascertain the cost per unit of the different products manufactured by a business concern;
- To provide a correct analysis of cost both by process or operations and by different elements of cost;
- To disclose sources of wastage whether of material, time or expense or in the use of machinery, equipment and tools and to prepare such reports which may be necessary to control such wastage;
- To provide requisite data and serve as a guide for fixing prices of products manufactured or services rendered;
- To ascertain the profitability of each of the products and advise management as to how these profits can be maximised;
- To exercise effective control if stocks of raw materials, work-in-progress, consumable stores and finished goods in order to minimise the capital locked up in these stocks;
- To reveal sources of economy by installing and implementing a system of cost control for materials, labour and overheads;
- To advise management on future expansion policies and proposed capital projects;
- To present and interpret data for management planning, evaluation of performance and control;
- To help in the preparation of budgets and implementation of budgetary control;

- To organise an effective information system so that different levels of management may get the required information at the right time in right form for carrying out their individual responsibilities in an efficient manner;
- To guide management in the formulation and implementation of incentive bonus plans based on productivity and cost savings;
- To supply useful data to management for taking various financial decisions such as introduction of new products, replacement of labour by machine etc.;
- To help in supervising the working of punched card accounting or data processing through computers;
- To organise the internal audit system to ensure effective working of different departments
- To organise cost reduction programmes with the help of different departmental managers;
- To provide specialised services of cost audit in order to prevent the errors and frauds and to facilitate prompt and reliable information to management; and
- To find out costing profit or loss by identifying with revenues the costs of those products or services by selling which the revenues have resulted.

#### 1.4 ADVANTAGES AND LIMITATIONS OF COST ACCOUNTING

#### Main advantages of cost accounting are given below:

- Profitable and unprofitable activities are disclosed and steps can be taken to eliminate or reduce those activities from which little or no benefit is obtained or to change the method of production in order to make such activities more profitable.
- It enables a concern to measure the efficiency and then to maintain and improve it. This is done with the help of valuable data made available for the purpose of comparison. For example, if material spent upon a pair of shoes in 2009 comes to Rs 160 and for a similar pair of shoes the amount is Rs 180 in 2010, the increase may be due to increase in prices of material or more wastage in the use of materials or inefficiency at the time of buying or unnecessarily high prices paid.

- It provides information upon which estimates and tenders are based. In case of big contracts or jobs, quotations cannot be given unless the cost of completing the contracts can be found out.
- It guides future production policies. It explains the cost incurred and profit made in various lines of business and processes and thereby provides data on the basis of which production can be appropriately planned,
- It helps in increasing profits by disclosing the sources of loss or waste and by suggesting such controls so that wastages, leakages and inefficiencies of all departments may be detected and prevented.
- It enables a periodical determination of profits or losses without resort to stocktaking.
- It furnishes reliable data for comparing costs in different periods, for different volumes of output, in different departments and
  processes and in different establishments. This helps in maintaining costs at the lowest point consistent with the most efficient
  operating conditions.
- The exact cause of a decrease or an increase in profit or loss can be detected. A concern may suffer not because the cost of production is high or prices are low but also because the output is much below the capacity of the concern. This fact is revealed by cost accounts only.
- Cost Accounting discloses the relative efficiencies of different workers and thereby facilitates the introduction of suitable plans of
  wage payment to reward efficiency and to provide adequate incentive to the less efficient workers. A good system of costing
  promotes prosperity of the business and thus ensures greater security of service and adequate reward to workers.
- It enables the creditors and investors to judge the financial strength and creditworthiness of the business. A sound business concern with a good system of costing can attract more investors than a similar concern without an adequate system of costing.
- Helpful to the Government. It facilitates the assessment of Excise Duty and Income Tax and the formulation of policies regarding
  industry, export, import, taxation etc. It also facilitates the preparation of national plans for economic development.

- It provides ready figures for use by the Government for application to problems like price fixation, price control, tariff protection, wage level fixation, payment of dividends or settlement of disputes.
- Helpful to Consumers. The ultimate aim of costing is to reduce cost of production to the minimum and maximise the profits of
  the business. A part of the benefit resulting from the reduction of the cost is usually passed on to consumers in the form of lower
  prices. Besides, the installation of a costing system will infuse confidence in the minds of the public about the fairness of the
  prices charged.
- Efficiency of Public Enterprises. Costing has a more important role to play in public enterprises than in private enterprises. In public enterprises, primary objective is not to earn profit but it is to serve the society by providing quality goods at cheaper rates. Therefore, whatever limited information the usual profit and loss account can give in case of a private enterprise, is not available in case of a public enterprise.
- The efficiency of a public sector can, therefore, be best judged by comparing its cost of production with the cost of production of its counterpart in the private sector. Public enterprises lack the personal initiative and interest of private enterprises. A good system of costing ensures efficient and effective control through a proper analysis of their working.
- It provides for graded financial control over expenditure and avoids conflict of authority. It measures efficiency and profitability of the undertaking to justify its running in the public sector. It helps management in fixing reasonable selling prices for the products manufactured or services rendered by public enterprises.

#### **Limitations of Cost Accounting:**

Cost accounting like other branches of accountancy is not an exact science but is an art which has developed through theories and accounting practice based on reasoning and common sense. Many theories can be proved or disproved in the light of conventions and basic principles of cost accounting. These principles are not static but changing with the change of time and circumstances.

#### Following are the main limitations of cost accounting:

• Cost accounting lacks a uniform procedure. It is possible that two equally competent cost accountants may arrive at different results from the same information. Keeping in view this limitation, all cost accounting results can be taken as mere estimates.

- There are a large number of conventions, estimates and flexible factors such as classification of costs into its elements, issue of materials on average or standard price, apportionment of overhead expenses, arbitrary allocation of joint costs, division of overheads into fixed and variable costs, division of costs into normal and abnormal and controllable and non- controllable and adoption of marginal costs and standard costs due to which it becomes difficult to have exact costs.
- Moreover, no one cost is suitable for all purposes and under all circumstances. Virtually its calculation depends on the use to which the data are required to be put to. Because of inclusion of some items of cost on estimated basis it is difficult to have actual true cost. On this basis when the valuation of stock is done, that will not be based on true facts and naturally the profit calculated from the cost records will not be true.
- For getting the benefits of cost accounting many formalities are to be observed by a small and medium size concern due to which the establishment and running costs are so much that it becomes difficult for these concerns to afford its cost. Thus, cost accounting can be used only by big concerns.
- Contribution of cost accounting for handling futuristic situations has not been much. For example, it has not evolved so far any tool for handling inflationary situation.

#### 1.5 DIFFERENCE BETWEEN COST ACCOUNTING AND FINANCIAL ACCOUNTING

| BASIS FOR COMPARISON | COST ACCOUNTING                                                                                                    | FINANCIAL ACCOUNTING                                                                                                    |
|----------------------|----------------------------------------------------------------------------------------------------|----------------------------------------------------------------------------------------------------|
| Meaning              | Cost accounting is a system through which an organisation keeps the track of various costs incurred in the business in production activities. | Financial accounting is a system that captures the records of financial information about the business to show the correct financial position of the company at a particular date. |
| Information type     | Records the information related to material, labour and overhead which are used in the                                                        | Records the information which are in monetary terms.                                                                                                    |

|                   | T                                 | T                                   |
|-------------------|-----------------------------------|-------------------------------------|
|                   | production process.               |                                     |
| Nature of cost    | Both historical and pre-          | Only historical cost.               |
|                   | determined cost                   |                                     |
| Users             | Information provided by cost      | Users of information include        |
|                   | accounting is used only by the    | internal and external parties like  |
|                   | internal management of the        | creditors, shareholders, customers  |
|                   | organisation like directors,      | etc.                                |
|                   | supervisors, managers, etc.       |                                     |
| Valuation of      | At stock                          | Cost or Net Realizable Value,       |
| stock             |                                   | whichever is less.                  |
| Mandatory         | No, expect for manufacturing      | Yes for all firms.                  |
|                   | firms it is mandatory.            |                                     |
| Time of reporting | Details provided by cost          | Financial statements are reported   |
|                   | accounting are frequently         | at the end of the accounting        |
|                   | prepared and reported to the      | period, which is normally 1 year.   |
|                   | management.                       |                                     |
| Profit Analysis   | Generally, the profit is analysed | Income, expenditure and profit      |
|                   | for a particular product, job,    | are analysed together for a         |
|                   | batch or process.                 | particular period of the whole      |
|                   |                                   | entity.                             |
| Forecasting       | Forecasting is possible through   | Forecasting is not at all possible. |
|                   | budgeting techniques.             |                                     |

#### 1.6 ELEMENTS OF COST

"A classification has to be made to arrive at the detailed costs of departments, production orders, jobs or other cost units. The total cost of production can be found without such analysis, and in many instances an average unit cost could be obtained but none of the advantages of an analysed cost would be available". Harold. J. Wheldon.

Simple ascertainment of total cost cannot satisfy the various requirements of decision making. For effective control and managerial decision making, data is to be provided on the basis of analysed and classified costs. In order to satisfy this objective, cost is analysed by elements of cost i.e., by nature of expenditure.

#### The elements of cost are:

- 1. Materials
- 2. Labour
- 3. Expenses
- 4. Overheads

#### The above elements of cost are explained below:

Materials:

"The material cost is the cost of commodities supplied to an undertaking"- I.C.M.A.

#### Materials cost is of two types, viz.:

- Direct materials cost
- Indirect materials cost.

#### (i) Direct Materials Cost:

Direct material cost is "The cost of materials entering into and becoming constituent elements of a product or saleable service". Thus, materials which can be identified with units of output or service are known as direct materials.

Cotton used in production of cloth, leather used in the case of production of leather goods and lime in the production of chalk, etc., are the examples of direct materials. Any materials purchased and used for a specific job are also direct materials.

#### (ii) Indirect Materials:

"Materials used for the product other than the direct materials are called indirect materials. In other words, materials cost which cannot be identified with a specific product, job, process is known as indirect material cost.

Small tools, stationery used in works, office stationery, advertising posters, and materials used in maintenance of plant and machinery are a few examples of indirect materials.

#### Labour:

Labour is the remuneration paid for physical or mental effort expended in production and distribution.

"The labour cost is the cost of remuneration (wages, salaries, commissions, bonus, etc.) of the employees of an undertaking" – I.C.M.A.

#### Labour cost is also divided into direct and indirect portions:

#### (i) Direct Labour Cost:

It is also called 'Direct-wages'. Direct labour cost is the cost of labour directly engaged in production operations. E.g., workmen engaged in assembling parts, carpenters engaged in furniture making, etc.

#### (ii) Indirect Labour Cost:

Indirect labour cost is the remuneration paid for labour engaged to help the production operations, e.g., inspectors, watchmen, sweepers, store keepers, etc. The remuneration paid to these persons cannot be traced to a job, process or production order. The labour costs of idle time, overtime, holidays, etc., are also taken as indirect costs. Similarly, clerical and managerial staff, salesmen, distribution employees are also included in the orbit of 'indirect labour'.

#### Expenses:

Expenditure other than material and labour is the third element of cost.

It is defined by I.C.M.A. as- "The cost of service provided to an undertaking and the notional cost of the use of owned assets".

#### **Expenses are of two types:**

- Direct expenses
- Indirect expenses.

#### (i) Direct Expenses:

These are the expenses which can be directly identified with a unit of output, job, process or operation. They are specifically incurred for a job, or unit or process and in no way they are connected with other jobs or processes. The direct expenses are also known as chargeable expenses.

#### Some examples are:

- (a) Hire charges of special plant used for a job.
- (b) Royalty on products.
- (c) Cost of special patterns, designs or plans for a particular job or work order, etc.

#### (ii) Indirect Expenses:

Indirect expenses are expenses other than indirect material and indirect labour, which cannot be directly identified with units of output, job, process or operation. These expenses are incurred commonly for jobs and processes. E.g., rent, power, lighting, depreciation, bank charges, advertising, etc.

#### **Direct and Indirect Costs:**

#### **Direct Cost or Prime Cost:**

The aggregate of all the direct costs i.e., Direct Materials, Direct Labour or wages and Direct expenses is termed as- 'Prime Cost' or 'Direct cost'. Thus prime cost or direct cost is the sum of all the elements of costs which can be specifically identified with particular products or jobs and allocated to such output.

#### Indirect Cost or 'Overhead' or 'On Cost' or 'Burden':

The aggregate of all the indirect costs i.e., Indirect Material, Indirect labour and Indirect expenses is variously termed as 'On cost' or 'overhead' or 'Burden'. Over heads or on cost or indirect cost cannot be identified with specific products or jobs. So it is apportioned to the output on some reasonable basis.

#### I.C.M.A., defines overheads as follows:

"The aggregate of indirect materials cost, indirect wages cost (indirect labour cost) and indirect expenses". I.C.M.A. has stated in the note appended to this definition – 'on cost' and "Burden" as synonymous terms which are not recommended.

#### Overhead:

#### On the basis of functions overhead is classified as:

- Factory overhead
- Administration or office overhead, and

Selling and Distribution overhead.

#### (i) Factory Overhead:

This is the aggregate of indirect material, indirect wages and indirect expenses incurred in the factory. Examples of indirect factory expenses are rent, power, depreciation lighting and heating incurred in the factory.

#### (ii) Administration or Office Overhead:

All the indirect administration expenses, come under this category. Salaries of office staff, accountants, directors' fees, rent of office building, stationery expenses incurred in the office lighting and bank charges, etc., are the examples.

#### (iii) Selling and Distribution Overhead:

This includes indirect selling and distribution expenses. Examples are salaries of salesmen, selling commission, advertising, warehouse rent, maintenance of delivery vans, warehouse staff expenses, warehouse lighting, etc.

#### 1.7 PREPARATION OF COST SHEET, TENDERS, QUOTATIONS.

#### PREPARATION OF COST SHEET:

1. Calculate Prime cost, Factory cost, Cost of Production, Cost of sales and Profit from the following particulars.

| Direct materials | 1,00,000 |
|------------------|----------|
| Direct wages     | 25,000   |
| Direct expenses  | 5000     |
| Wages of foreman | 2500     |
| Electric power   | 500      |
| Lighting factory | 1500     |
| Lighting office  | 500      |

| Rent factory       | 5000     |
|--------------------|----------|
| Rent office        | 2500     |
| Salary to salesman | 1250     |
| Advertising        | 1250     |
| Income tax         | 10,000   |
| Sales              | 1,89,500 |

| Particulars                       | Amount                |
|-----------------------------------|-----------------------|
| Direct materials                  | 1,00,000              |
| Direct wages/direct labour        | 25,000                |
| Direct expenses                   | 5000                  |
| Prime cost                        | <mark>1,30,000</mark> |
| Add: Factory Overheads            |                       |
| Wages of foreman                  | 2500                  |
| Electric power                    | 500                   |
| Lighting factory                  | 1500                  |
| Rent factory                      | 5000                  |
| Total Factory OH                  | 8500                  |
| Factory cost                      | <mark>1,39,500</mark> |
| Add: Office Overheads             |                       |
| Lighting office                   | 500                   |
| Rent office                       | 2500                  |
| Income tax                        | 10,000                |
| Total Office Overheads            | 13,000                |
| Cost of Production                | <mark>1,52,500</mark> |
| Add: Sales and distribution OH    |                       |
| Salary to salesman                | 1250                  |
| Advertising                       | 1250                  |
| Total Selling and distribution OH | 2500                  |
| Cost of sales                     | <mark>1,55,000</mark> |
| <b>Profit</b>                     | 34,000                |
| Sales                             | <mark>1,89,500</mark> |

2. From the following data, prepare a cost sheet, showing profit for the month. It is customary to fix the selling price by adding 20% to the total cost.

| PARTICULARS          | Rs     | PARTICULARS             | Rs     |
|----------------------|--------|-------------------------|--------|
| Materials used:      |        | Labour used:            |        |
| In manufacturing     | 80,000 | For production          | 25,000 |
| In primary packing   | 20,000 | For factory supervision | 5000   |
| In the factory       | 2000   | Office salaries         | 6000   |
| In the office        | 4000   | Salesman's salaries     | 8000   |
| In the selling       | 5000   | Expenses:               |        |
| In secondary packing | 6000   | Direct                  | 2000   |
| Depreciation:        |        | Factory                 | 6000   |
| Factory              | 4000   | Office                  | 4000   |
| Office               | 3000   | Selling                 | 5000   |

| Distribution Vans   2000   Distribution   2000 | Distribution Vans | 2000 | Distribution | 2000 |
|------------------------------------------------|-------------------|------|--------------|------|
|------------------------------------------------|-------------------|------|--------------|------|

| Particulars                       | Amount                |
|-----------------------------------|-----------------------|
| Direct materials                  | 80,000                |
| Direct wages/direct labour        | 25,000                |
| Direct expenses                   | 2000                  |
| Prime cost                        | 1,07,000              |
| Add: Factory Overheads            |                       |
| Primary packing                   | 20,000                |
| Depreciation factory              | 4000                  |
| Materials in factory              | 2000                  |
| Factory supervision               | 5000                  |
| Factory expenses                  | 6000                  |
| Total Factory OH                  | 37,000                |
| Factory cost                      | <mark>1,44,000</mark> |
| Add: Office Overheads             |                       |
| Materials in office               | 4000                  |
| Depreciation office               | 3000                  |
| Office salary                     | 6000                  |
| Office expenses                   | 4000                  |
| Total Office Overheads            | 17,000                |
| Cost of Production                | <mark>1,61,000</mark> |
| Add: Sales and distribution OH    |                       |
| Secondary packing                 | 6000                  |
| Distribution vans                 | 2000                  |
| Salary to salesman                | 8000                  |
| Selling expenses                  | 5000                  |
| Distribution expenses             | 2000                  |
| Total Selling and distribution OH | 23,000                |
| Cost of sales                     | <mark>1,84,000</mark> |

| Profit Profit | <mark>36,800</mark>   |
|---------------|-----------------------|
| <u>Sales</u>  | <mark>2,20,800</mark> |

#### INTRODUCTION TO MANAGEMENT ACCOUNTING

#### **Meaning of Management Accounting**

It is the study of managerial aspects of accounting. It is a tool in the hands of management to exercise decisionmaking.

#### **DEFINITION**

According to ICMA "Management Accounting is the presentation of accounting information in such a way as to assist management in the creation of policy and in the day – to – day operations of an undertaking"

#### **Characteristics (or) Features of Management Accounting**

Providing financial information

Cause and Effect of analysis

Use of special techniques

**Decision Making** 

No fixed Conventions

Achievements of objectives

Improving Efficiency

Forecasting

Providing information and not decision

#### **SCOPE OF MANAGEMENT ACCOUNTING**

Financial Accounting

**Cost Accounting** 

**Budgeting and Forecasting** 

**Inventory Control** 

Statistical Analysis

Analysis of Data

Internal Audit

Tax Accounting

Communication of Management policies

Incorporation of non-financial information

Coordination

**Motivating Employees** 

OF

NT

#### **UNIT 2- MATERIALS & LABOUR**

#### **MANAGEME**

**OBJECTIVES** 

& FUNCTIONS

#### 2.1 LEARNING OUTCOMES

\_\_\_\_

**ACCOUNTING** 

- Helps students to understand how to keep a record of the purchase history.
- Makes students understand how the inventory is kept is stock always, how stock levels are maintained and so on.
- Gives a clear picture of how to price the products when the raw materials are purchased at various rates.

Present ation of

Data

Aid of

Plannin

g and

Forecas

ting

Help in

Organizi

ng

Decisio

n

Making

Effectiv

е

Control

#### 2.2 PURCHASE RECORDS, ORDERS AND GOODS RECEIVED NOTE

#### **Materials Control Account:**

This account shows the total number of transactions relating to materials, for example the total receipt as per invoice and the total number of transfers to stores ledger control as per 'goods received notes'. However, the account is sometimes dispensed with, and only the stores ledger control account is maintained.

#### **Stores Ledger Control Account:**

This account is debited for receipt of materials as per the goods received notes and is credited for issue of materials as per materials-requisition or materials analysis sheet. The balance represents the total of stores accounts.

#### **Goods Receipt Notes**

The goods

receipt note is an

internal

document

produced after

inspecting

delivery for

proof of order

receipt.

Generally

produced by

your stores

team. It's used

by stores,

procurement,

and finance to

raise any issues,

update your

stock records,

and to be

matched against

the original

purchase order

and supplier

invoice, to allow

payment to be made.

Manually processing paperwork such as goods receipt and delivery notes can take a large amount of staff time in data entry and distribution to various departments. Paper copies of notes can be mislaid, supplier payments delayed and stock control systems out of date.

#### 2.3 INVENTORY CONTROL

Inventory control can be defined as the system used in a manufacturing concern to control the firms investment in Stock. The system involves the recording and monitoring of various stock levels, forecasting future demands and deciding when and how much quantity or order. The overall objective of inventory control is to minimise the costs associated with stock.

**Inventory Control Items:** 

#### (A) Inventory Control Terminology:

#### (i) Lead time:

This is a period of time between ordering and replenishment.

#### (ii) Economic Order Quantity [EOQ]:

This is a calculated recorder quantity which minimizes the balance of cost between carrying costs and ordering costs.

#### (iii) Buffer Stock or Minimum Stock or Safety Stock:

This is a stock allowance to cover the demand of materials during the lead time. This is the level below which stock is not allowed to fall.

#### (iv) Maximum level:

This is a stock level calculated as the maximum desirable stock to be maintained and is an indicator to the management to show when stocks have risen too high.

#### (v) Reorder

#### level:

This is the level of stock at which

a further

replenishment

order should be

placed. This stock level is

dependent on

the lead time

and the rate of

consumption

during the lead

time.

#### (vi) Reorder

#### **Quantity:**

The quantity of

the

replenishment

order.

# 2.4 ECONOMIC ORDER QUANTITY

Economic order quantity (EOQ), refers to the optimum amount of an item that should be ordered at any given point in time, such that the total annual cost of carrying and ordering that item is minimized. EOQ is also sometimes known as the optimum lot size.

#### 1. From the following particulars, calculate the EOQ.

Annual requirements 10,800kgs

Cost of purchasing and receiving one order Rs. 1,000

Annual carrying cost Rs. 20.

#### Solution:

$$EOQ = 2AB$$

CS

$$EOQ = \sqrt{2*10,800*1000}$$

20

$$= \sqrt{2,16,00,000}$$

20

#### EOQ= 103 units

#### 2. Calculate the re-order quantity from the following particulars:

Annual usage 20,000 units

Buying cost per order Rs. 10
Cost per unit Rs.100
Cost of carrying inventory 10% of cost

#### **Solution:**

$$EOQ = 2AB$$

CS

$$EOQ = \sqrt{2*20,000*10}$$

 $EOQ = \sqrt{4,00,000}$ 

3. From the following figures, calculate Economic Order quantity:

= Rs. 2 Storage and carrying cost = 8% on average inventory

#### Solution:

 $EOQ = \frac{2AB}{CS}$ 

EOQ =

**V**2\*4000\*5 2\*8/100

= 
$$\sqrt{\frac{40,000}{0.16}}$$
  
0.16  
EOQ = 500 units

#### 2.5 ABC ANALYSIS

Activity-based costing (ABC) is a costing method that assigns overhead and indirect costs to related products and services. This method recognizes the relationship between costs, overhead activities, and manufactured products, assigning indirect costs to products less arbitrarily than traditional costing methods. However, some indirect costs, such as management and office staff salaries, are difficult to assign to a product.

The ABC calculation is as follows:

- 1. Identify all the activities required to create the product.
- 2. Divide the activities into cost pools, which includes all the individual costs related to an activity—such as manufacturing. Calculate the total overhead of each cost pool.
- 3. Assign each cost pool activity cost drivers, such as hours or units.
- 4. Calculate the cost driver rate by dividing the total overhead in each cost pool by the total cost drivers.
- 5. Divide the total overhead of each cost pool by the total cost drivers to get the cost driver rate.
- 6. Multiply the cost driver rate by the number of cost drivers.

#### 2.6 COMPUTATION OF STOCK LEVELS

- 1. From the following information, calculate
- a) Maximum stock level
- b) Minimum stock level
- c) Reorder level
- d) Average stock level

Minimum consumption - 240 units per day

Maximum consumption - 420 units per day

Normal consumption - 300 units per day

Reorder quantity - 3600 units

```
Reorder period
                                                     level + Reorder quantity - (Minimum consumption x Minimum reorder period)
- 10 to 15 days
                                               = 6300 + 3600 - (240 \times 10)
Normal reorder
                                              = 9900-2400
period - 12 days
                                              = 7500 units
                            Minimum stock level = Reorder level - (Normal consumption x Normal reorder period)
Ans:
                                               = 6300 - (300 \times 12)
Reorder level =
                                               = 6300 - 3600
Maximum
                                               = 2700 units
consumption x
Maximum
                            Average stock level = maximum stock level + minimum stock level
reorder period
                                                                  2
                                             = 7500 + 2700
420 x 15
                                                   2
                                             = 5100 units
           =
6300 units
Maximum stock
                               2. From the following information calculate maximum, minimum and average stock levels.
                        е
                        ٧
                            Normal consumption per day
                                                              500 kgs
                            Minimum consumption per day
                                                             200 kgs
                            Maximum consumption per day
                                                             800 kgs
                           Lead time
                                                           10 to 16 days
                            Reorder quantity
                                                            3000 kgs
                        R
                        е
                            Reorder level = Maximum consumption x Maximum reorder period
                                        = 800 \times 16
                                        = 12800 units
                        d
                        е
                            Maximum stock level = Reorder level + Reorder quantity - (Minimum consumption x Minimum reorder
                                                     period)
```

= 12800 + 3000 - (200 x 10)

= 15800 - 2000

= 13800 units

Minimum stock level = Reorder level - (Normal consumption x Normal reorder period)

= 12800 - (500 x 13)

= 12800 - 6500

= 6300 units

Average stock
level = <u>Maximum</u>
stock level +
<u>Minimum stock</u>
level

2

= 13800 + 6300

#### 2.7 METHODS OF PRICING ISSUES

Pricing of materials refers to valuation of materials issued by the stores department for the production process. Pricing of materials should be done by adopting the method which is suitable for nature of materials and business itself. The methods applied for pricing of materials are as follows:

#### TYPES:

- 1. Cost Price Methods
  - FIFO-First In First Out
  - LIFO-Last In First Out
  - Specific Price
  - Base Stock
  - HIFO-Highest In First Out
- 2. Average Price Methods
  - Simple Average
  - Weighted Average
  - Periodic Simple Average
  - Periodic Weighted Average
  - Moving Simple Average
  - Moving Weighted Average
- 3. Notional Price Methods
  - Standard Price
  - Inflated Price
  - Re-use Price
  - Replacement Price

1. From the following transactions, prepare separately, the stores ledger account, using the following methods-LIFO, FIFO.

| D       | Parti      | Amo          |
|---------|------------|--------------|
| at      | cular      | unt          |
| е       | S          |              |
| Ja      | Ope        | 100          |
| n       | ning       | units        |
| 1       | bala       | @            |
|         | nce        | Rs. 5        |
|         |            | per          |
|         |            | unit         |
| Ja      | Rece       | 500          |
| n       | ived       | units        |
| 5       |            | @            |
|         |            | _            |
|         |            | Rs. 6        |
|         |            | Rs. 6<br>per |
|         |            |              |
| Ja      | Issue      | per          |
| Ja<br>n | Issue<br>d | per<br>unit  |

| 0  |              |                    |
|----|--------------|--------------------|
| Fe | Issue        | 200                |
| b  | d            | units              |
| 5  |              |                    |
| Fe | Rece         |                    |
| b  | ived         |                    |
| 6  | back         |                    |
|    | from         |                    |
|    | work         |                    |
|    | orde         |                    |
|    | r,<br>Issue  |                    |
|    | d on         |                    |
|    | Feb          |                    |
|    | 5            |                    |
| Fe | Rece         | 600                |
| b  | ived         | units              |
| 7  |              | @                  |
|    |              | Rs. 5              |
|    |              | each               |
| Fe | Issue        | 300                |
| b  | d            | units              |
| 2  |              |                    |
| 0  |              |                    |
| Fe | Retu         | 50                 |
| b  | rned         | units              |
| 2  | to           | purc<br>hase       |
| 5  | supp<br>lier | d on               |
|    | iiei         | 7 <sup>th</sup> fe |
|    |              | b                  |
| Fe | Issue        | 200                |
| b  | d            | units              |
| 2  |              |                    |
|    | _            |                    |

| 6  |       |       |
|----|-------|-------|
| М  | Rece  | 500   |
| ar | ived  | units |
| 1  |       | @     |
| 0  |       | Rs. 7 |
|    |       | per   |
|    |       | unit  |
| М  | Issue | 300   |
| ar | d     | units |
| 1  |       |       |
| 5  |       |       |
|    |       |       |

Stock verification on 15<sup>th</sup> March revealed a shortage of 10 units.

#### FIRST IN FIRST OUT- FIFO method

| Ī | D | Р | R | ec   | : | Is | รรเ | ı | В   | al | a |
|---|---|---|---|------|---|----|-----|---|-----|----|---|
|   | а | а | е | eive |   |    | d   |   | nce |    |   |
|   | t | r | d |      |   |    |     |   |     |    |   |
|   | е |   |   |      |   |    |     |   |     |    |   |
|   |   |   | C | R    | Δ | C  | R   | A | C   | R  | Δ |
|   |   |   | t | а    | n | t  | а   | n | t   | а  | n |
|   |   |   | У | t    | t | У  | t   | t | У   | t  | t |
|   |   |   |   | е    |   |    | е   |   |     | е  |   |
|   | J | В | - | -    | - | -  | -   | - | 1   | 5  | 5 |
|   | а | а |   |      |   |    |     |   | 0   |    | 0 |
|   | n | ı |   |      |   |    |     |   | 0   |    | 0 |
|   |   |   |   |      |   |    |     |   |     |    |   |

| 1                |             |             |   |       |         |   |                            |                       |   |   |
|------------------|-------------|-------------|---|-------|---------|---|----------------------------|-----------------------|---|---|
| 1                |             |             |   |       |         |   |                            |                       |   |   |
| J                | R<br>e<br>c | 5<br>0<br>0 | 6 | 3 0 0 | -       | - | -                          | 1<br>0<br>0           | 5 |   |
| а                | е           | 0           |   | 0     |         |   |                            | 0                     |   |   |
| n                | C           | 0           |   | 0     |         |   |                            | 0                     |   | ( |
| J<br>a<br>n      |             |             |   | 0     |         |   |                            |                       |   |   |
| 5                |             |             |   |       |         |   |                            | _                     | _ | _ |
|                  |             |             |   |       |         |   |                            | 5<br>0<br>0           | Ь |   |
|                  |             |             |   |       |         |   |                            | 0                     |   | ( |
|                  | -           |             |   |       | 1       |   | _                          |                       |   | ( |
| J                | ı           | -           | • | -     | T       | כ | 5                          |                       |   |   |
| n                | I<br>s<br>s |             |   |       | 0       |   | 5<br>0<br>0                |                       |   |   |
| J<br>a<br>n<br>2 | ,           |             |   |       | J       |   | Ü                          |                       |   |   |
| 2                |             |             |   |       |         |   |                            |                       |   |   |
| 0                |             |             |   |       |         |   |                            |                       |   |   |
|                  |             | -           | - | -     | 2       | 6 | 1                          | 3                     | 6 |   |
|                  |             |             |   |       | 2 0 0 0 |   | 1<br>0<br>0<br>1<br>2<br>0 | 3<br>0<br>0<br>1<br>0 |   |   |
|                  |             |             |   |       | 0       |   | 0                          | 0                     |   | ( |
|                  |             |             |   |       |         |   | 0                          |                       |   | ( |
| F                | s<br>s      | -           | - | -     | 2       | 6 | 1                          | 1                     | 6 | ( |
| е                | S           |             |   |       | 0       |   | 2                          | 0                     |   | ( |
| b                | S           |             |   |       | U       |   | 0                          | U                     |   | ( |
| _                |             |             |   |       |         |   | U                          |                       |   |   |
| Feb 5 Feb 6 Feb  | R           | 2           | 6 | 1     | -       | - | _                          | 3                     | 6 |   |
| e                | R<br>e<br>c | 0           | ٥ | 2     |         |   |                            | 3<br>0<br>0           | J |   |
| b                | C           | 0           |   | 0     |         |   |                            | 0                     |   | ( |
|                  |             |             |   | 0     |         |   |                            |                       |   | ( |
| 6                |             |             |   |       |         |   |                            |                       |   |   |
| F                | R           | 6           | 5 | 3     | -       | - | -                          | 3                     | 6 |   |
| е                | е           | 0           |   | 0     |         |   |                            | 0                     |   | - |
| b                | R<br>e<br>c | 6<br>0<br>0 |   | 3 0 0 |         |   |                            | 0                     |   |   |
|                  |             |             |   | 0     |         |   |                            |                       |   | ( |

|                             |             |             |   | 1           |     |   |             |             | 1 |                                         |
|-----------------------------|-------------|-------------|---|-------------|-----|---|-------------|-------------|---|-----------------------------------------|
| 7                           |             |             |   |             |     |   |             |             |   |                                         |
|                             |             |             |   |             |     |   |             | 6<br>0<br>0 | 5 | 3                                       |
| Feb 20 Feb 25 Feb 26 Nar 10 | I<br>s      | -           | 1 | 1           | 0 0 | 6 | 1<br>8<br>0 | 6<br>0<br>0 | 5 | 3 0 0 0 0 0 0 0 0 0 0 0 0 0 0 0 0 0 0 0 |
| 0                           |             |             |   |             |     |   |             |             |   |                                         |
| e<br>b                      | R<br>e<br>t | 1           | 1 | 1           | 5   | 5 | 2<br>5<br>0 | 5<br>0      | 5 | 2<br>7<br>5                             |
| 2                           |             |             |   |             |     |   |             |             |   |                                         |
| F<br>e<br>b                 | I<br>s      | 1           | 1 | 1           | 0 0 | 5 | 1<br>0<br>0 | 3<br>5<br>0 | 5 | 1<br>7<br>5                             |
| 2                           |             |             |   |             |     |   | U           |             |   | ·                                       |
| N<br>a<br>r                 | R<br>e<br>c | 5<br>0<br>0 | 7 | 3<br>5<br>0 | 1   | 1 | 1           | 3<br>5<br>0 | 5 | 1<br>7<br>5                             |
| 1                           |             |             |   |             |     |   |             |             |   |                                         |
|                             |             |             |   |             |     |   |             | 5<br>0<br>0 | 7 | 5 0 0                                   |
| ١                           | I           |             |   |             | 3   | 5 | 1           | 5           | 5 | 2                                       |

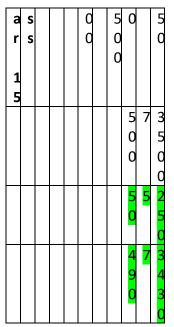

Closing stock= 50 units @ Rs. 5= Rs. 250 490 units @ Rs. 7= Rs. 3430.

#### 2. LAST IN FIRST OUT- LIFO METHOD

| Date  | Par | Received |      |      | Issued |      |      | Balance | е    |      |
|-------|-----|----------|------|------|--------|------|------|---------|------|------|
|       |     | Qty      | Rate | Amt  | Qty    | Rate | Amt  | Qty     | Rate | Amt  |
| Jan 1 | Bal | -        | -    | -    | -      | -    | -    | 100     | 5    | 500  |
| Jan 5 | Rec | 500      | 6    | 3000 | -      | -    |      | 100     | 5    | 500  |
|       |     |          |      |      |        |      |      | 500     | 6    | 3000 |
| Jan20 | Iss | -        | -    | -    | 300    | 6    | 1800 | 100     | 5    | 500  |
|       |     |          |      |      |        |      |      | 200     | 6    | 1200 |
| Feb 5 | Iss | -        | -    | -    | 200    | 6    | 1200 | 100     | 5    | 500  |
| Feb 6 | Rec | 200      | 6    | 1200 | -      | -    | -    | 100     | 5    | 500  |
|       |     |          |      |      |        |      |      | 200     | 6    | 1200 |
| Feb 7 | Rec | 600      | 5    | 3000 | -      | -    |      | 100     | 5    | 500  |
|       |     |          |      |      |        |      |      | 200     | 6    | 1200 |

| Fab 20               | laa      | +   | - 3. 3.   |               | e stores I<br>300              |      | ,      |      | 300      |                          | 1                |                 |                               | יי'סייי סיי | -50 1111 | 50 5001  |      |
|----------------------|----------|-----|-----------|---------------|--------------------------------|------|--------|------|----------|--------------------------|------------------|-----------------|-------------------------------|-------------|----------|----------|------|
| Feb20                | Iss      | -   | - A norti | -<br>:L1 Dala |                                | 6    | 200    |      |          | 100                      | 5                |                 | 500                           |             |          |          |      |
|                      |          |     |           |               | nce in ha                      |      |        |      | _        | R <b>2020</b>            | 6                |                 | 1200                          |             |          |          |      |
| _                    |          |     |           |               | chased-                        |      |        |      |          |                          | 6                |                 | 1800                          |             |          |          |      |
| Feb25                | Ret      | -   |           |               | Je <b>g</b> <sub>0</sub> 150 υ | _    |        | 30   |          | 100                      | 5                |                 | 500                           |             |          |          |      |
|                      |          |     | 1         |               | chased 2                       |      |        | @ I  | KS. 23   | 200                      | 6                |                 | 1200                          |             |          |          |      |
|                      |          |     | · 1       |               | ued – 15                       |      |        |      |          | 250                      | 6                |                 | 1500                          |             |          |          |      |
| Feb26                | Iss      | -   |           |               | ueg <sub>00</sub> 20           |      |        | 12   | 200      | 100                      | 5                |                 | 500                           | n ita       |          |          |      |
|                      |          |     | Apri      | 11 22 Pu      | rchased -                      | - 20 | JU uni | LS c | it KS.   | 24 April                 | <sup>2</sup> 6   | Issue           | 1 <sub>200</sub> 0 u          | IIIUS       |          |          |      |
|                      |          |     |           |               |                                |      |        |      |          | 50                       | 6                | )               | 300                           |             |          |          |      |
| Mar10                | Rec      | 500 | 7 DATE    | 3500          | RTICULAF                       | -    |        | - 6  | PECEII   | 100<br>15<br>200<br>E RS | 5                | 1               | 500<br>ISSUES<br>1200<br>RATE |             |          | BALANC   |      |
|                      |          |     | DAIL      |               | TICOLAI                        |      | QTY    |      | RAT      | - <del>200 -</del>       | 6                | QTY             | 1200 L                        | RS          | QTY      | RATE     | RS   |
|                      |          |     | Apr 1     | Rals          | nce b/d                        |      | -      |      |          | <b>5</b> 0               | 6                |                 | 300                           | -           | 300      | 20       | 6000 |
|                      |          |     | Apr 2     |               |                                |      | 200    |      | 22       | 500<br>4400              | 7                | _               | 3500                          | _           | 300      | 20       | 6000 |
| Mar15                | Iss      | -   | Αρι 2     | - 1 41        | <del>chased</del><br>300       | 7    | -      | 21   | 22<br>00 | 100                      | 5                | _               | 500                           | _           | 200      | 22       | 4400 |
|                      |          |     | Apr 4     | Issu          | ed                             |      | _      |      | _        | <del>200</del>           | 6                | 150             | 1200<br>300                   | 3300        | 300      | 20       | 6000 |
|                      |          |     | 7,61 4    | 1334          | - Cu                           |      | _      |      | _        | <del>50</del> _          | 6                | -               |                               | -           | 50       | 22       | 1100 |
|                      |          |     | Apr 6     | Pur           | chased                         |      | 200    |      | 23       | 200<br>460               | \ <mark>7</mark> | _               | 1400                          | _           | 300      | 20       | 6000 |
|                      |          |     | Αρι σ     | 1 41          | inasca                         |      | -      |      | _        | -                        |                  | _               | _                             | _           | 50       | 22       | 1100 |
| Closing              |          |     |           |               |                                |      | _      |      | _        | _                        |                  | _               | _                             | _           | 200      | 23       | 4600 |
| 100 unit             | _        |     | Apr 11    | L Issu        | ρd                             |      | _      |      | _        | _                        |                  | 150             | 23                            | 3450        | 300      | 20       | 6000 |
| per unit             | - Rs. 50 | 0   | Αρι 11    | 1330          | cu                             |      | _      |      | _        |                          |                  | -               | -                             | -           | 50       | 22       | 1100 |
|                      | _        |     |           |               |                                |      | _      |      | _        | +_                       |                  | _               | _                             | _           | 50       | 23       | 1150 |
| 200 unit             | _        | . 6 | Apr 19    | ) Issu        |                                |      | _      |      | _        | _                        |                  | 50              | 23                            | 1150        | 200      | 20       | 4000 |
| per unit             | - Rs.    |     | Αρι 13    | 7 1330        | cu                             |      | _      |      | _        |                          |                  | 50              | 22                            | 1100        | -        |          | -    |
| 1200                 | _        |     |           |               |                                |      | _      |      | _        |                          |                  | 100             | 20                            | 2000        |          | <u> </u> | _    |
|                      |          | 50  | Apr 22    | ) Dur         | chased                         |      | 200    |      | 24       | 480                      | <u> </u>         | -               | -                             | -           | 200      | 20       | 4000 |
| units @              | •        | er  | Αρι 22    | - Full        | LIIUSEU                        |      | -      |      | -        | -                        |                  | _               | <del>  -</del>                | 1 -         | 200      | 24       | 4800 |
| unit- Rs             | . 300    |     | Apr 27    | 7 Issu        | ad                             |      | _      |      | _        |                          |                  | 200             | 24                            | 4800        | 150      | 20       | 3000 |
| 200                  | - 6 5    | 7   | Αμι 27    | 1550          | cu                             |      | _      |      | _        | -                        |                  | 50              | 20                            | 1000        | -        | -        | -    |
| 200 unit<br>per unit | _        | . / | Class     |               |                                |      |        |      |          |                          |                  | <sub> </sub> 50 | 20                            | 1000        |          | 1        | 1    |

Closing stock = 150 units x Rs = 20 = 150 s

1400

## 4. SIMPLE AVERAGE METHOD

The following transactions took place in respect of an item:

- 2 March-Received 200 units @ Rs. 2 per unit
  - 10 March Received 300 units @ Rs. 2.40 per unit
  - 11 March Issued 250 units 18. March Received 250
  - units @ Rs. 2.60 per unit. 20. March-

Issued 200 units

Record the transactions in stores ledger, using simple average rate method.

| Date  | Par | Receip | ots  |     | Issues |      |     | Balanc | е    |      |
|-------|-----|--------|------|-----|--------|------|-----|--------|------|------|
|       |     | Qty    | Rate | Amt | Qty    | Rate | Amt | Qty    | Rate | amt  |
| Mar 2 | Rec | 200    | 2    | 400 | -      | -    | -   | 200    | -    | 400  |
| Mar   | Rec | 300    | 2.40 | 720 |        |      |     | 500    | -    | 1120 |
| 10    |     |        |      |     |        |      |     |        |      |      |
| Mar   | Iss |        |      |     | 250    | 2.2  | 550 | 250    | -    | 570  |
| 11    |     |        |      |     |        |      |     |        |      |      |
| Mar   | Rec | 250    | 2.60 | 650 | -      | _    | -   | 500    | -    | 1220 |
| 18    |     |        |      |     |        |      |     |        |      |      |
| Mar   | Iss | -      | -    | -   | 200    | 2.5  | 500 | 300    |      | 720  |
| 20    |     |        |      |     |        |      |     |        |      |      |
|       |     |        |      |     |        |      |     |        |      |      |

Simple average is calculated as follows:

Price= (2+2.4) / 2= 2.2

The price of first goods received is not taken into account for calculating the amount for the next issues because, the goods would have been left the godown already.

#### 5. WEIGHTED AVERAGE METHOD

| Date  | Par | Receip | ts   |     | Issues |      |     | Balanc | е    |      |
|-------|-----|--------|------|-----|--------|------|-----|--------|------|------|
|       |     | Qty    | Rate | Amt | Qty    | Rate | Amt | Qty    | Rate | amt  |
| Mar 2 | Rec | 200    | 2    | 400 | -      | -    | -   | 200    | 2    | 400  |
| Mar   | Rec | 300    | 2.40 | 720 |        |      |     | 500    | 2.24 | 1120 |
| 10    |     |        |      |     |        |      |     |        |      |      |
| Mar   | Iss |        |      |     | 250    | 2.24 | 560 | 250    | 2.24 | 570  |
| 11    |     |        |      |     |        |      |     |        |      |      |
| Mar   | Rec | 250    | 2.60 | 650 | -      | -    | -   | 500    | 2.44 | 1220 |
| 18    |     |        |      |     |        |      |     |        |      |      |
| Mar   | Iss | -      | -    | -   | 200    | 2.44 | 488 | 300    | 2.44 | 732  |

| 20 |  |  |
|----|--|--|
|    |  |  |

Closing stock-300 units @ Rs. 2.44 – Rs. 732

2.8 PERPETU AL INVENTO RY

**SYSTEM** 

Perpetual inventory is a method of accounting for inventory that records the sale or purchase of inventory immediately through the use of computerized point-of-sale systems and enterprise asset management software. Perpetual inventory provides a highly detailed view of changes in

inventory with immediate reporting of the amount of inventory in stock, and accurately reflects the level of goods on hand. Within this system, a company makes no effort at keeping detailed inventory records of products on hand; rather, purchases of goods are recorded as a debit to the inventory database. Effectively, the cost of goods sold includes such elements as direct labour and materials costs and direct factory overhead costs.

A perpetual inventory system is distinguished from a periodic inventory system, a method in which a company maintains records of its inventory by regularly scheduled physical counts.

#### **LABOUR**

#### 2.9 LABOUR COST CONTROL

Labour cost refers to the amount of money paid to the people who are engaged in the production of goods. In manufacturing businesses, often management will break down labour cost into direct cost and indirect cost.

Employees of any organization, as its precious wealth and backbone, play an important role in its developmental and productive activities. The development and progress of the organization, to a greater extent, are influenced by the effective and systematic utilization of available human resources. In the same analogy, if this resource is not utilized properly, it is sure that its manufacturing and marketing activities are bound to be retarded.

In other words, it is the human resource which is capable of either annihilating an organization which otherwise is doing well or putting an organization on an even keel which otherwise is on the way to extinction. It is these factors which necessitate to lay emphasis on the labour related aspects such as recruitment, training, placement, payment of wages and incentives, etc.

Labour cost is another important element of total cost of any organization and it works out to 40 to 60% of total cost in most of the corporate undertakings. By keeping these labour costs at the minimum level, it is possible to lower the total labour cost, conversion cost, production cost and the cost of sales which

enables the company to offer its products to the customers at a comparatively lower prices which in turn ensures higher demand for the products.

As a result, the company is in a position to earn a higher amount of profit. On the other hand, if the labour costs are not controlled properly, it will have an adverse impact on both the cost economies and profit.

Minimization of labour cost through control does not necessarily mean paying less to the employees. It means obtaining maximum work from the employees by providing them all the facilities – both monetary and non-monetary.

Because, an employee who is satisfied with his employer's remuneration, work environment, fringe benefits, etc., is able to devote his full attention to the overall welfare of the company.

This analysis clearly brings the point to the fore that systematic utilization of the labour force is a necessity. The companies must, therefore, try to accomplish this objective by proper planning and implementation of its policies, programmes, etc., starting from recruitment.

#### 2.10 METHODS OF WAGE PAYMENT

Total wages earned by the employees is termed as remuneration. Time wages or Piece wages earned plus other financial incentives constitute the earning of employees. Productivity mainly depends on labour and other things like better equipment, production planning are contributory factors to higher productivity. Good wage system along with effective incentive system will encourage the labour force to give their best to the employeer.

Methods of remuneration

- Time rate system
- Piece rate system

Piece rate system

- Straight piece rate
- Differential piece rate

### Differential piece rate

 Taylor's differenti al piece rate

Low piece

rate

<mark>applicabl</mark>

<mark>e for</mark>

**below** 

<u>standard</u>

<mark>output-</mark>

<mark>80%</mark>

High .

piece rate applicabl

e for

<mark>above</mark>

<mark>standard</mark>

<mark>output-</mark>

<mark>120%</mark>

Merrick's differenti al/multipl

e piece rate

<83%- ordinary piece rate 83-100%- 110% of o p r

>100%- 120% of o p r

Gantt' task and Bonus plan.

Output is below standard, guaranteed time wages – Below 100%

Output is at standard, time rate + 20% bonus- At 100%

Output is above standard, High piece rate- Above 100%

The output of a worker X is 100 units in 40 hours per week. Graduated time rate is Rs. 4 per hour. Ordinary piece rate is Rs. 2 per unit. Show the earnings of the worker under piece rate and time rate system.

Piece rate =No. of. piece x Rate per piece

Time rate = Hours worked x Rate per hour

A worker is paid at rs.2 per unit for the unit for the units produced by him . His hourly wage rate is Rs.3 per hour. In a working day of 8 hours the worker has produced 10 units . Calculate the wages of the worker according to time rate and piece rate system.

Piece rate = No. Of. Piece x Rate per hour

Time rate = Hours worked x Rate per hour

#### **TAYLOR'S DIFFERENTIAL PIECE RATE**

From the following particulars, Calculate the earnings of workers A & B under straight piece rate system and Taylor's Differential piece rate system.

Standard time allowed 25 units per hour

Rs. 50 per hour In a day of 8 hours A produced 150 units and B produced 250 units. Ans: Calculation of piece rates: Standard productio n for 1 hour= 25 units Standard productio n for 8 hours= 25\*8= 200 units Rate per hour= Rs. 50

Straight

piece

Normal time rate

rate= 50/25 units= Rs. 2 per unit Low piece rate= 2\*(80/100)= Rs. 1.6 per unit High piece rate= 2\*(120/100)= Rs. 2.4 per unit

#### Calculation of Earnings of workers:

- A- Under straight piece rate
  Units produced \* Rate per unit= 150\*2= Rs. 300
- B- Under straight piece rate
  Units produced \* Rate per unit= 250\*2= Rs. 500
- A- Under Taylor's differential piece rate
  Standard production is 200 units
  Actual production is 150 units
  Efficiency is BELOW standard
  Piece rate= Low piece rate at 80%
  Wages= 150\*1.6= Rs. 240
- B- Under Taylor's differential piece rate
  Standard production is 200 units
  Actual production is 250 units
  Efficiency is ABOVE standard
  Piece rate= High piece rate at 120%
  Wages= 250\*2.4= Rs. 600

#### **MERRICK'S MULTIPLE PIECE RATE SYSTEM**

Calculate the earnings of 3 workers A, B and C under the Merrick's plan using the following information:

Standard prod-

120

B. 100\* 0.10\*1.10=Rs. 11 C. 130\*0.10\*1.20= Rs. 15.6

A- 90 units

B- 100 units

C- 130 units

Ordinary piece

Performance of workers- Actual

prod/Standard

prod \* 100

rate- 0.10

Ans:

**GANTT'S Task and Bonus plan** 

The following particulars are applicable to a work process:

Time rate- Rs. 5 per hour, 40 hours per week

High task- 40 units per week

Piece rate above high task- Rs. 6.5 per unit

A. 35 units

B. 40 units

C. 41 units

D. 52 units

A. 90/120 \*

100 = 75% B. 100/120

\* 100= 83.33%

C. 130/120

\* 100= 108.33%

Calcuate the wages under Gantt's task and bonus plan.

Output is below standard, guaranteed time wages – Below 100%

Output is at standard, time rate + 20% bonus- At 100%

Output is above standard, High piece rate- Above 100%

<83%- ordinary piece rate

<mark>83-100%- 110%</mark>

<mark>of o p r</mark>

>100%- 120% of

<mark>o p r</mark>

Level of Performance

A. 35/40 \* 100= 87.5%

B. 40/40 \* 100= 100%

C. 41/40 \* 100= 102.5%

D. 52/40 \* 100= 130%

A. 90\*0.10=

Rs. 9

Wages

A. Below standard, so time wages-40\*5= Rs. 200

B. 40\*5+

20% (40\*5)= 200+40= Rs. 240

C. High piece rate-41\*6.5= Rs.

266.5

D. 52\*6.5=

Rs. 338

Guaranteed time rate- Re. 1 per hour, 8 hours per day High piece rate- Re. 0.20 per unit Standard output- 10 units per hour- 10\*8= 80 units

In a day of 8 hours,

A. 70 unitsB. 80 units

C. 90 units

Performance of workers

A. 70/80 \* 100= 87.5%

B. 80/80 \* 100= 100% ( At standard)

C. 90/80 \* 100= 112.5%

Wages

A. Time rate- 8\*1= Rs. 8

B. 8 + 20% 8= Rs. 9.6

C. 90\* 0.20= Rs. 18

#### **2.11 METHODS OF INCENTIVES**

From the following particulars, calculate earnings of a worker under:

- 1. Halsey plan
- 2. Rowan plan
- 3. Halsey-weir plan.

Wage rate- Rs. 2 per hour Production per hour- 4 units Dearness allowance- Re. 1 per hour Standard time fixed- 80 hours

Actual time taken- 50 hours

Production- 250 units

#### **Halsey Plan**

Earnings= T\*R +(50/100)(S-T) R+D.A

= 50\*2 + 0.5(80-50)2+ 50\*1

= 100+ 30+50

= Rs. 180

#### **Rowan Plan**

Earnings= T\*R + (S-T)/S \* T\*R+D.A

= 50\*2+ 0.375 \* 50\*2+50\* 1 = 100+37.5 +50 = Rs.

187.50

# Halsey-Weir Plan

Earnings = T\*R + (30/100) (S-T)\*R = 50\*2 + 0.3 (30)\*2 =100+18

# Barth's Variable Sharing Plan

= Rs. 118

From the following details, Calculate the earnings of worker under Barth's Variable sharing plan.

Standard time- 25 hours
Actual time- 20 hours

Standard rate per hour- Rs. 12

Earnings= Rate per hour \* √Standard time\*Actual time

 $= 12*\sqrt{25820}$ = 12\*22.36= Rs. 268.33

#### 2.12. TREATMENT OF OVERTIME AND IDLE TIME

Calculate the overtime and idle time wages payable to a workman from the following data:

| Days      | Hours worked |
|-----------|--------------|
| Monday    | 8            |
| Tuesday   | 12           |
| Wednesday | 10           |
| Thursday  | 10           |
| Friday    | 9            |
| Saturday  | 4            |
| Total     | 53           |

Normal working hours- 8 per day; Normal rate- Re. 0.50 per hour Overtime rate: Upto 9 hours in a day at single rate and over 9 hours in a day at double rate

| Days | Total hrs<br>worked | Normal working hrs | Overtime    |             |
|------|---------------------|--------------------|-------------|-------------|
|      |                     |                    | Single rate | Double rate |
| Mon  | 8                   | 8                  | -           |             |
| Tue  | 12                  | 8                  | 1           | 3           |
| Wed  | 10                  | 8                  | 1           | 1           |
| Thu  | 10                  | 8                  | 1           | 1           |
| Fri  | 9                   | 8                  | 1           | -           |

| sat   | 4 Numbels of employees discharged - 5                                       | -              |
|-------|-----------------------------------------------------------------------------|----------------|
| Total | Numb <mark>e<mark>4&amp;</mark>f employees rep<mark>4</mark>aced- 18</mark> | <mark>5</mark> |

Calculate labour turnover by applying all three methods.

Normal working hours – 48\* 0.50= Rs. 24 Overtime- single

rate- 4\* 0.50=

Rs. 2

Double rate= 5\* 1= Rs 5

Total wages= Rs.

<mark>31</mark>

= 200+240 / 2

Average no of employees = 220

Seperation method= (No of employees resigned+discharged) / average no of employees \* 100

Average number of employees=(No of workers in the beginning + No of employees in the

end) / 2

= 20+ 5 / 220 \* 100= <mark>11.36%</mark>

Replacement method= No of workers replaced / avg no of workers \* 100

= 18/220 \* 100

= 8.18%

2.13 LABOUR TURNOVER

Flux method= no of seperations+ no replaced / avg employees \* 100

= 25+18/220 \* 100= 43/220 \* 100

= 19.54%

R company gives the following information:

**UNIT 3- OVERHEADS** 

Number of employees in the beginning- 200 Number of

employees at the

end- 240 Number of employees resigned- 20 3.1 LEARNING OUTCOMES

- Students will be able to identify the different heads of expenses.
- Will be able to classify the expenses

#### 3.2 MEANING AND DEFINITION OF OVERHEADS

The indirect coat constitutes the 'overhead' which in the total of indirect material indirect labour and indirect expenses. CMA define a indirect coat as "expenditure on labour materials or services which cannot be economically identified with a specific saleable coat unit"

According to Whelden "overhead may be defined as the coat of indirect material tax indirect labour and Such other expenses including services as cannot conveniently be charged to specific unit. Alternatively overhead are all the expense other than direct expense"

# 3.3. CLASSIFICATION OF OVERHEAD COSTS

Cost
classification the
process of
grouping of cost
accounting to
their
characteristics
and establishing

a series of special groups according which coats are clarified. The format refers to determination of various group according to which are to be classified. The letter refers to the process of actually classifying the cost and accumulating according in the group.

- 1. Identification of group in which overheads are sub grouped
- 2. The process of classification of various items of overheads into cost or another of the groups Determination of classifying groups.

The method of classification of overheads depend on nature and size of the business.

The various bases for classification are as under:

- (1) Manufacturing overhead
- (2) Administration overhead
- (3) Selling overhead
- (4)Distribution overhead,

#### 3.4 DISTRIBUTION OF OVERHEADS

It is that portion of marketing costs incurred un warehousing saleable product and in delivering product to customers. It includes all expenses incurred from the time product in made in the factory until it destination. The examples of distribution expenses are carriage outward, warehouse at off salaries, warehouse rent, packing required for transport and insurance, etc.

#### RESEARCH DEVELOPMENT OVERHEADS

- Fixed overhead costs
- Variable overhead costs
- Semi variable overhead costs
- Cost segregation i.e..., Determination of Degree of Variability of Expenses salaries, warehouse rent, packing required for transport and insurance, etc.

#### PRIMARY DISTRIBUTION OF OVERHEADS

Primary distributi of on overhead s is the process of allocating and apportion the ing costs on suitable basis to the ail departme nts or cost centers **Primary** distributi on is done without distinctio n between productio and

service

departments.

- In order to ascertain the correct cost of cost centres and cost units, suitable cases have to be adopted for allocation and apportionment of overhead The under mentioned are some of the bases adopted for apportionment of manufacturing overheads.
- ➤ Direct allocation Wherever traceable, overheads are too he directly allocated to particular departments Examples are power, overtime premium of particular departments
- > Labour hours Overheads are apportioned on the basis of direct labour hours of different departments
- Machine: Overheads are distributed on the basis of machine hours worked in each department indirect maternal and maternal handling charges.

#### SECONDARY DISTRIBUTION OF OVERHEADS

In the primary distribution of overbids, the overhead expenses are distributed among all the departments or cost centers, whether it is production department or service department.

In fact the production departments are engaged in producing goods whereas service departments assist them in the process of production. Hence ultimately the service department costs need to be spread over the production department and only then the overheads can be charged to production.

This process of apportioning service department expenses among the production departments is called secondary distribution of overheads. In other words, secondary distribution is the reapportionment of service department expenses among the production departments after completion of primary distribution. While making secondary distribution, some common bases of apportionment are taken.

1. Explain different kinds of overhead absorption rates.

The "X" machine shop has 3 cost centres A, B, C each having distinct set of machines.

|                          | Α      | В      | С      | Total    |
|--------------------------|--------|--------|--------|----------|
| (a) No. of workers       | 400    | 400    | 800    | 1,600    |
| (b) No. of machine hours | 50,000 | 50,000 | 60,000 | 1,60,000 |
| (c) Percentage of H.P.   | 40     | 25     | 35     | 100      |

| (d) Value of<br>assets (Rs. in<br>lakhs) |      |
|------------------------------------------|------|
| 20                                       | 35   |
| 30                                       |      |
| 85                                       |      |
| (e) Direct wa                            | ges  |
| (Rs. in lakhs)                           | 500  |
| (No. III lakino)                         | 16   |
| 20                                       | 24   |
| 20                                       |      |
| (6)                                      | 60   |
| (f) Indirect wa<br>(Rs. in lakhs)        | ages |
|                                          | 18   |
| (g) Superviso                            | ry   |
| salaries (Rs. i<br>lakhs)                | n    |
|                                          | 7    |
| (h) Depreciat<br>(Rs. in lakhs)          | ion  |

(j) Electricity charges (Rs. in lakhs)

(k) Welfare expenses (Rs. in lakhs)

(I) Office and other expenses(Rs. in lakhs)

Work out a composite machine hour rate for each of the cost centers.

# Solution:

#### COMPUTATION OF MACHINE HOUR RATE OF COST CENTER

12

9

16

Rs.

4,800

| Particulars     | Basis        | Α     | В     | С     |
|-----------------|--------------|-------|-------|-------|
| Indirect wages  | Workers      | 4.5   | 4.5   | 9     |
| Superior salary | Workers      | 1.75  | 1.75  | 3.5   |
| Depreciation    | Assets       | 2     | 3.5   | 3     |
| Insurance       | Assets       | 1     | 1.75  | 1.5   |
| E.B             | %of hp       | 4.8   | 3     | 4.2   |
| Welfare         | Workers      | 2.25  | 2.25  | 4.5   |
| expenses        | Direct wages | 4.27  | 5.33  | 6.4   |
| Office and      |              | 20.57 | 22.08 | 32.1  |
| expense         |              | 50000 | 50000 | 60000 |
| Total           |              | 41.14 | 44.16 | 53.5  |
| Total           |              |       |       |       |
| machinehour     |              |       |       |       |
| Machine hour    |              |       |       |       |
| rate            |              |       |       |       |

2. The following annual charges are incurred in respect of a machine in a shop where no manual labour and work done by 5 machines of same type.

8.50 (i) Insurance (Rs. in lakhs)

4.25

(a) Rent and rates (proportional to floor space occupied) for shop

(b) Depreciation on each machine 500

(c) Repairs and maintenance for 5 machines 1,000

(d) Power (as per meter) at 5p per unit for shop 3,000 (e) Electric charges for light in shop 540

(f) Attendants: 2 for 5 machines and each paid Rs. 60 per month.

(g) For the 5 machines, there is 1 supervisor paid at Rs. 250 p.m

450
(i) Hire purchase instalment payable for machine (including Rs. 300 as interest) 1,200
The machine uses 10 units of power per hour. Calculate

# Solution: COMPUTATION OF MACHINE HOUR DATE

machine hour

rate.

| Particu | Rs | Rs |
|---------|----|----|
| lars    |    |    |
| Rent    |    |    |
| and     | 9  |    |
| rates   | 6  |    |
| 4800×   | 0  |    |
| 1       |    |    |
| _       |    |    |

|               | 1<br>0 |     |
|---------------|--------|-----|
| 5             | 8      |     |
| Lightin       |        |     |
| g             |        |     |
| charge        |        |     |
| s 540         | 2      |     |
| ×1            | 8      |     |
|               | 8      |     |
|               |        |     |
| 5<br>^++and   |        |     |
| Attend<br>ant | 6      |     |
| salary        | 0      |     |
| 1440×         | 0      |     |
| 1             |        |     |
| _             |        |     |
|               |        |     |
| 5             | 9      | 1.7 |
| Superv        | 0      | 05  |
| ision         |        |     |
| 3000×         |        |     |
| 1             |        |     |
| _             |        |     |
|               | 2      | 0.4 |
| 5             | 2<br>0 | 16  |
| 3             | 4      | 7   |
| Sundry        | 6      |     |
| supplie       |        | 0.1 |
| S             | 1      | 66  |
| 4500×         | 2      | 6   |
| 1             | 0      |     |
| _             | 0      | 0.5 |

|                                                    | 2.7<br>88<br>4 |
|----------------------------------------------------|----------------|
| Standi<br>ng<br>charge<br>s/year                   |                |
| Hour<br>rate<br>/machi<br>ne                       |                |
| Machi<br>ne<br>expens<br>es                        |                |
| Deprec<br>iation<br>500÷1<br>200                   |                |
| Repair<br>s<br>200÷1<br>200                        |                |
| Power<br>Compr<br>ehensi<br>ve<br>machin<br>e hour |                |

rate

# Working notes

Total amount of power=rs 3000

Rate/hour=rs.050

Total working hour=3000 =6000hrs

0.5

Hours/machine=6000 = 1200hrs

5

**3.** A company has three production departments and two service departments. The expenses of the departments for a particular period are given below :

Production departments:

A - Rs.6,300; B - Rs.7,400; C - Rs.2,800

Service departments:

X - Rs.4,500; Y - Rs.2,000

It was decided to apportion the service departments expenses as follows:

Production depts Service depts

 Service depts :
 A
 B
 C
 X
 Y

 X
 40%
 30%
 20%
 10%

 Y
 30%
 30%
 20%
 20%

# **Solution:**

#### **SECONDARY OVERHEAD DISTRIBUTION**

| Particulars  | А           | В           | С          | Χ           | Υ          |
|--------------|-------------|-------------|------------|-------------|------------|
| Primary      | 6300        | 7400        | 2800       | 4500        | 2000       |
| distribution |             |             |            |             |            |
| X-           | <u>1800</u> | <u>1350</u> | 900        | <u>4500</u> | <u>450</u> |
| 40:30:20:10  | 8100        | 8750        | 3700       |             | 2450       |
| Y-           |             |             |            |             |            |
| 30:30:20:20  | <u>735</u>  | <u>735</u>  | <u>490</u> | <u>490</u>  | (2450)     |
|              | 8835        | 9485        | 490        | 490         |            |
| X-           |             |             |            |             |            |

# 3.5 ABSORPTION OF OVERHEADS

The last step is the process of accounting for manufacturing overhead 'Absorption' overhead the The process of charging the overhead cost of a cost center to the cost units is called overhead absorption.

According to I.C.M.A, overhead absorption is "the allotment of overhead tocost

| 40: <b>B0i2</b> :01:0 | m <u><b>1296</b></u> s o | f <u>147</u> es s | e <b>9o⊗</b> arate  | y(4 <b>:910</b> 0)ul  | a <u>t4e9</u> d for | each cost center." The terms 'overhead absorption',       |
|-----------------------|--------------------------|-------------------|---------------------|-----------------------|---------------------|-----------------------------------------------------------|
| 'recovery             | ', <b>92003∋11</b> ge    | <b>966</b> 2ap    | p <b>4i28</b> 8or   | of₋over               | h <b>∉9</b> ds 'aı  | e used interchangeably. Allotment of overhead to cost     |
| units is o            | f great in               | portanc           | e as eacl           | unit of               | output s            | hould share a reasonable portion of overhead, besides     |
| Y- bearing t          | he cost o                | f direct r        | naterial a          | nd wag                | es. Overh           | ead absorption is accomplished by overhead rates.         |
| 40:30:20:10           | <u>15</u>                | 14                | 10                  | 10                    | (49)                |                                                           |
| OVERHE                | DOBATES                  | 9646              | 4298                | 10                    |                     |                                                           |
| Absorption            | n of ove                 | rheads i          | the 'ch             | arging' c             | f overhe            | ads of a department or a cost center to the cost units    |
| X- which pa           | ss4throug                | h <b>⁄</b> the de | p <b>a</b> rtmen    | t <sub>(</sub> 96cos  | centre.             | In order to equitably charge the overhead expenses to     |
| 40:8 <b>0</b> s20ab0  | s <b>a</b> osujta        | bl <u>e6ba</u> se | <del>7д3/96</del> b | e <del>`adopt</del> e | ed <u>. Th</u> e l  | ase selected is used to calculate a uniform 'Rate' to     |
| absorb tl             | ne overh                 | eads wh           | ch is cal           | ed 'Abs               | orption r           | ate'. The absorption rate is calculated by dividing the   |
| overhead              | $I^Iby$ the $\iota$      | inits of b        | ase sele            | cted suc              | h as unit           | s of production, labour hours, machine hours, etc. The    |
| overhead              | cost of p                | products          | or jobs i           | s arrived             | d at by m           | ultiplying the rate by units of base contained in the job |
| product o             | or proces                | s, etc.           |                     |                       |                     |                                                           |

1. Kannan industries Ltd., has four departments. A,B and C are production departments and D is the service department. The actual expenses for a month were as follows:

|                                 | Rs.    |                    | Rs.    |
|---------------------------------|--------|--------------------|--------|
| Rent                            | 10,000 | Supervision        | 15,000 |
| Repairs to plant                | 6,000  | Insurance of stock | 5,000  |
| Depreciation                    | 4,500  | Power              | 9,000  |
| Lighting charges                | 1,000  |                    |        |
| Employer's liability for insura | nce    | Rs. 1,500          |        |

The following information is also available:

|                       | Dept A         | Dept B Dept 0 | C Dept D        |         |
|-----------------------|----------------|---------------|-----------------|---------|
| Area (sq. feet)       | 1,500          | 1,100         | 900             | 500     |
| Number of lights      | 75             | 11            | 9               | 5       |
| Number of employee    | s 200          | 150           | 100             | 50      |
| Total wages (Rs)      | 60,000         | 40,000        | 30,000 2        | 0,000   |
| Value of plant(Rs)    | 2,40,000       | 1,80,000      | 1,20,000        | 60,000  |
| Value of stock(Rs)    | 1,50,000       | 90,000        | 60,000          | _       |
| Apportion the costs t | o four departm | ents on the m | ost equitable m | nethod. |

# Solution: PRIMARY DISTRIBUTION OF O/H

|                               | В                |                                      |                               |                                      | _                             | _                                                             |
|-------------------------------|------------------|--------------------------------------|-------------------------------|--------------------------------------|-------------------------------|---------------------------------------------------------------|
|                               | B                | A                                    | В                             | C                                    | ט                             | 1                                                             |
| Р                             | а                |                                      |                               |                                      |                               | 0                                                             |
| а                             | B a s i c s      |                                      |                               |                                      |                               | T<br>o<br>t<br>a                                              |
| r                             | i                |                                      |                               |                                      |                               | а                                                             |
| t                             | С                |                                      |                               |                                      |                               | ı                                                             |
| i                             | S                |                                      |                               |                                      |                               |                                                               |
| С                             |                  |                                      |                               |                                      |                               |                                                               |
| u                             |                  |                                      |                               |                                      |                               |                                                               |
| I                             |                  |                                      |                               |                                      |                               |                                                               |
| а                             |                  |                                      |                               |                                      |                               |                                                               |
| r                             |                  |                                      |                               |                                      |                               |                                                               |
| S                             |                  |                                      |                               |                                      |                               |                                                               |
| R                             | Α                | 3                                    | 2                             | 2                                    | 1                             | 1                                                             |
| е                             | r                | 7                                    | 7                             | 2                                    | 2                             | 0                                                             |
| n                             | е                | 5                                    | 5                             | 5                                    | 5                             | 0                                                             |
| t                             | а                | 0                                    | 0                             | 0                                    | 0                             | 0                                                             |
| D                             |                  | 1                                    | 1                             | 9                                    | 4                             | 0                                                             |
| е                             | P                | 8                                    | 3                             | 0                                    | 5                             | 4                                                             |
| р                             | I                | 0                                    | 5                             | 0                                    | 0                             | 5                                                             |
| r                             | а                | 0                                    | 0                             | 1                                    | 6                             | 0                                                             |
| е                             | n                | 2                                    | 1                             | 2                                    | 0                             | 0                                                             |
| С                             | t                | 4                                    | 8                             | 0                                    | 0                             | 6                                                             |
| i                             |                  | 0                                    | 0                             | 0                                    | 5                             | 0                                                             |
| а                             | Р                | 0                                    | 0                             | 9                                    | 0                             | 0                                                             |
| t                             | 1                | 7                                    | 1                             | 0                                    |                               | 0                                                             |
| i                             | Area Plant Plant | <b>3 7 5 0</b> 1 8 0 0 2 4 0 0 7 5 0 | 2 7 5 0 1 3 5 0 1 8 0 0 1 1 0 | <b>2 2 5 0</b> 9 0 0 1 2 0 0 9 0 3 0 | 1 2 5 0 4 5 0 6 0 0 5 0 1 5 0 | 1                                                             |
| 0                             | n                | 0                                    | 0                             | 3                                    | 5                             | 0                                                             |
| Particulars Rent Depreciation | t                |                                      |                               | 0                                    | 0                             | 1<br>0<br>0<br>0<br>4<br>5<br>0<br>0<br>6<br>0<br>0<br>1<br>0 |
|                               |                  |                                      |                               |                                      |                               |                                                               |

|                                     |                                      | 6                             | 4                             | 0                         | 0                                         |   |
|-------------------------------------|--------------------------------------|-------------------------------|-------------------------------|---------------------------|-------------------------------------------|---|
| R                                   | Ν                                    | 6 0 0 0 2 5 0 0 3 6 0 0 6 0 0 | 4 5 0 0 1 5 0 0 2 7 0 0 4 5 0 | 0 0 1 0 0 0 1 8 0 0 3 0 0 |                                           |   |
| е                                   | О                                    | 0                             | 0                             |                           |                                           |   |
| p                                   |                                      | 0                             | 0                             | 1                         | _                                         |   |
| а                                   | О                                    |                               |                               | 0                         |                                           | ( |
| i                                   | f                                    | 2                             | 1                             | 0                         | 9                                         | ( |
| r                                   | -                                    | 5                             | 5                             | 0                         | 0                                         | ( |
| S                                   |                                      | 0                             | 0                             |                           | 0                                         |   |
| 0                                   | Ι                                    | 0                             | 0                             | 1                         | 1                                         |   |
| f                                   | i                                    |                               |                               | 8                         | 5                                         | ( |
| p                                   | g                                    | 3                             | 2                             | 0                         | 0                                         | ( |
| I                                   | h                                    | 6                             | 7                             | 0                         | 2                                         | ( |
| а                                   | t                                    | 0                             | 0                             | 3                         | 9<br>0<br>1<br>5<br>0<br>2<br>0<br>0<br>0 |   |
| n                                   | S                                    | 0                             | 0                             | 0                         | 0                                         |   |
| t                                   |                                      | 6                             | 4                             | 0                         | 0                                         | ( |
|                                     | Ν                                    | 0                             | 5                             |                           | 0                                         | ( |
| L                                   | 0                                    | 0                             | 0                             | _                         |                                           | ( |
| i                                   |                                      |                               |                               |                           |                                           |   |
| g                                   | 0                                    | _                             | _                             |                           | 2<br>4<br>9<br>0                          |   |
| h                                   | f                                    |                               |                               | 1<br>0<br>5<br>4<br>0     | 4                                         | ( |
| t                                   | -                                    |                               |                               | 0                         | 9                                         | ( |
| i                                   | E                                    | 2<br>1<br>4<br>0<br>0         | _                             | 5                         | 0                                         |   |
| n                                   | m                                    | 1                             | 1                             | 4                         | 0                                         | ( |
| g                                   | р                                    | 4                             | 5                             | 0                         |                                           | ( |
| _                                   | ı                                    | 0                             | 1<br>5<br>1<br>6<br>0         |                           |                                           | ( |
| S                                   | 0                                    | 0                             | 6                             |                           |                                           | ( |
| u                                   | У                                    |                               | 0                             |                           |                                           |   |
| p                                   | е                                    |                               |                               |                           |                                           |   |
| е                                   | е                                    |                               |                               |                           |                                           |   |
| r                                   | S                                    |                               |                               |                           |                                           |   |
| Repairs of plant Lighting Superviso | No of . Lights No of . Exployees >al |                               |                               |                           |                                           | ( |
| İ                                   | V                                    |                               |                               |                           |                                           | ( |
| S                                   | a                                    |                               |                               |                           |                                           | ( |
| 0                                   | ı                                    |                               |                               |                           |                                           |   |

| r u y e o F f i - r S e t i o n c s k |  |
|---------------------------------------|--|
| 0<br>F f<br>i -                       |  |
| F   f                                 |  |
| F   f                                 |  |
| F f i - r S e t i o n c               |  |
| i -                                   |  |
| r S                                   |  |
| e t<br>i o<br>n c                     |  |
| i o                                   |  |
| n   c                                 |  |
| 1 1 1 1 1 1                           |  |
| s k                                   |  |
| us                                    |  |
| r                                     |  |
| a P                                   |  |
| n I                                   |  |
| call                                  |  |
| e   n                                 |  |
| e n<br>P t<br>o<br>w E<br>e m         |  |
| 0                                     |  |
| w   E                                 |  |
| e m                                   |  |
| r   p                                 |  |
| r p<br>I I<br>n o<br>s y<br>u e       |  |
| n o                                   |  |
| s y                                   |  |
| ue                                    |  |
| r   e                                 |  |
|                                       |  |
| n                                     |  |
| c D                                   |  |
| e   i                                 |  |
| r                                     |  |
| e i r W e a c                         |  |
| a c                                   |  |

| g               | t |  |  |  |
|-----------------|---|--|--|--|
| g<br>e          |   |  |  |  |
| S               |   |  |  |  |
|                 |   |  |  |  |
| Т<br>о          |   |  |  |  |
| 0               |   |  |  |  |
| t               |   |  |  |  |
| а               |   |  |  |  |
| ı               |   |  |  |  |
| -               |   |  |  |  |
| -<br>  0<br>  V |   |  |  |  |
| ٧               |   |  |  |  |
|                 |   |  |  |  |
| e<br>r          |   |  |  |  |
| h               |   |  |  |  |
| е               |   |  |  |  |
| а               |   |  |  |  |
| d               |   |  |  |  |

3. Kannan industries Ltd., has four departments. A,B and C are production departments and D is the service department. The actual expenses for a month were as follows:

|                  | Rs.   |                    | Rs.   |
|------------------|-------|--------------------|-------|
| Rent             | 6,000 | Supervision        | 9,000 |
| Repairs to plant | 3,600 | Insurance of stock | 3,000 |
| Depreciation     | 2,700 | Power              | 5,400 |
|                  | 600   |                    |       |

Lighting charges 600

Employer's liability for insurance Rs. 900

The following information is also available:

|                  | Dept A | Dept B Dep | t C Dept D |     |
|------------------|--------|------------|------------|-----|
| Area (sq. feet)  | 300    | 220        | 180        | 100 |
| No. of workers48 | 32     | 24         | 16         |     |

| Numb    | er of      |
|---------|------------|
| emplo   | yees       |
|         | 200        |
|         | 150        |
|         | 100        |
|         | 50         |
| Total v | wages (Rs) |
|         | 8,000      |
|         | 6,000      |
|         | 4,000      |
|         | 2,000      |
| Value   | of plant   |
| (Rs)    | 24,000     |
| ` '     | 18,000     |
|         | 12,000     |
|         | 6,000      |
| Value   | of stock   |
| (Rs)    | 15,000     |
|         | 9,000      |
|         | 6,000      |

|              | -:-       | 4-1   |       |      |      |      |
|--------------|-----------|-------|-------|------|------|------|
| articulars   | sis       | tal   |       |      |      |      |
| Rent         | Area      | 6000  | 2250  | 1650 | 1350 | 750  |
| Repairs      | Plant     | 3600  | 1440  | 1080 | 720  | 360  |
| Depreciation | Plant     | 2700  | 1080  | 810  | 540  | 270  |
| Lighting-    | Area      | 600   | 225   | 165  | 135  | 75   |
| charges      |           |       |       |      |      |      |
| Supervision  | Employees | 9000  | 3600  | 2400 | 1800 | 1200 |
| Insurance-   | Stock     | 3000  | 1500  | 900  | 600  | _    |
| On stock     |           |       |       |      |      |      |
| Power        | Plant     | 5400  | 2160  | 1620 | 1080 | 540  |
| Employees-   | Employees | 900   | 360   | 240  | 180  | 120  |
| Insurance    |           |       |       |      |      |      |
| Wages        | Direct    | 2000  | _     | _    | _    | 2000 |
|              |           |       |       |      |      |      |
| Total-       |           | 33200 | 12615 | 8865 | 6405 | 5315 |
| overhead     |           |       |       |      |      |      |

#### 3.6. MACHINE HOUR RATE

Apportion the costs to four departments on the most

equitable

**Solution:** 

method.

**PRIMARY DISTRIBUTION** OF O/H

Calculate the machine hour rate for machine A

Cost of machine Rs.16,000 Estimated scrap value Rs.1,000 Effective working life 10,000 hours Running hours for a 4 weekly period 160 hours Average repairs and maintenance for a 4 weekly period – Rs. 120

Average standing charges for a 4 weekly period – Rs.40 Power 4 units per hour at a cost of 25 paise per hour.

#### Solution:

### **MACHINE HOUR RATE**

|   | В | Т | <b>A</b> articu | la₩s    | С       | D | Cos | t/hour |
|---|---|---|-----------------|---------|---------|---|-----|--------|
| Р | а | 0 | Standir         | gcharge | es40÷16 | 0 | 0.2 | 5      |

# M& 2 hine & paning of Cash flow statement:

Depreciations a statement which portrays the changes in the cash position between two accounting 16000-190 riod. The detailed analysis provided in such a statement provides a clear insight to the 10000 management about the different sources of cash inflows and the different uses or application Repairs 1620-160 h cash is needed.

Power 4×0.25

1\_\_\_

4/BachinHohwutsrdtffer from Funds Flow Statement?

Preparation

Accounting concept

Uses

Changes

Techniques used

UNIT 4- CASH FLOW ANALYSIS & RATIO ANALYSIS

# 4.1 Learning outcomes

To understand the uses of the statement of cash flows

To understand the cash flow classifications appearing on the statement of cash flows

Learn to analyse the importance of ratios in judging any company.

# 4.4 Advantages of CFS (Cash Flow Statement)

Forecasting

**Effective Cash Management** 

Formulation of Financial Policies

Preparation of cash budget

Short term decision

Liquidity position

### 4.5 Preparation of Cash Flow Statement

Steps to prepare CFS....

- Statements of Funds From Operation (FFO) (5MKS)
- 2. Statements of Cash From Operation (CFO) (5MKS)

3. Bot in Current Liability - Increase Cash h Decrease in Current Liability - Decrease Cash in Increase in Current Asset - Decrease Cash a Sin Decrease in Current Asset - Increase Cash gle Sta te **FORMATS** me nt 4. Cas h Flo W Sta te me nt (10 MK S) **Important** Hint: n С r е а S

е

# Form of Statement of cash from operations

(a) Forms showing funds from operations and cash from operations separately.

Statement of Funds From Operations

| -     | Particulars                      | Rs.                | Rs.   |
|-------|----------------------------------|--------------------|-------|
| -     | Net profit as per P & L A/c      |                    | XXXX  |
|       | Depreciation on fixed assets     | XXX                | ~     |
|       | Loss on sale of investments      | XXX                |       |
|       | Goodwill written off             | XXX                |       |
|       | Preliminary expenses written off | XXX                |       |
|       | Transfer to reserves             | XXX                | XXXX  |
|       |                                  | THE PARTY NAMED IN | XXXXX |
| Less. | Profit on sale of fixed assets   | XXX                |       |
| 2000. | Profit on sale of investments    | xxx                | XXX   |
|       | Funds from operations            | Marine Marine      | XXXXX |

(or)

2.10

To Deprecia To Loss on To Loss on To Goodwill To Prelimin To Balance (Cl. bala

Fund Add: Incre Decr

Less: Incre Decr Cash Cash

(B) Single F

Net p Add: Depre Loss Loss Good Trans Increa Decre

Less: Profit Profit Increa Decre Cash (or) (

Note: It is pr

Form of Cash Flow Statement

(A) Form excluding computation of cash from operations

(1) Report Form:

| Particulars                                                        | Rs.                     | Rs.  |
|--------------------------------------------------------------------|-------------------------|------|
| Opening Balances: Cash,                                            | xxxx                    | N.   |
| Bank Balance                                                       | xxx                     | XXXX |
| dd: Sources of cash:  Cash from operations                         | xxx                     |      |
| Cush nom operations                                                | XXX                     |      |
| Issue of shares Issue of debentures                                | XXX                     |      |
| Sale of fixed assets                                               | XXX                     |      |
| Sale of investments                                                | XXX                     |      |
| Long term loans taken, etc.                                        | xxx                     |      |
|                                                                    |                         | X    |
| Total sources                                                      | 30 0115 35              | 70   |
| Total cash available                                               | The Control of the last |      |
| ess: Applications of cash:  Cash out flow on account of operations | XXX                     |      |
| Redemption of preference shares                                    | XXX                     |      |
| Redemption of debentures                                           | xxx                     |      |
| Loans repaid                                                       | XXX                     |      |
| Tax paid                                                           | XXX                     |      |
| Dividend paid, etc.                                                | XXX                     |      |
| Total applications                                                 |                         | ×    |
| Closing balances: Cash                                             | XXX                     |      |
| Bank balance                                                       | XXX                     | X    |

Note: If there is bank overdraft at the beginning of the period or at the end of the period, it can be shown as a negative figure. All additions or reductions should be adjusted accordingly. (See Illustration Nos 14 & 15)

(2) Account Form

Cash Flow Statement may also be presented in the account form as shown below:

Cash Flow Statement for the year ended .....

| Sources                                                                                                    | Rs.        | Rs.                             | Applications                        | Rs.               | Rs.                                                  |
|----------------------------------------------------------------------------------------------------|------------|---------------------------------|-------------------------------------|-------------------|------------------------------------------------------|
| Opening Balances: Cash Bank balance Cash from operations Issue of shares Issue of debentures Sale of fixed assets Loans borrowed, etc. | XXX<br>XXX | XXX<br>XXX<br>XXX<br>XXX<br>XXX | Closing balances: Cash Bank balance | XXX<br>XXX<br>XXX | XXX<br>XXX<br>XXX<br>XXX<br>XXX<br>XXX<br>XXX<br>XXX |

#### **SITUATIONS**

# To Compute CFO (Cash From Operations) 5 mks

- When
   Profit
   and
   Current
   Liabiliti
   es are
   given
- When P&L A/c alone is given
- When
   Balance
   Sheet
   alone is
   given
- When sundry details are given

# Accounting Treatment for various situations

To compute CFS (Cash Flow Statements) 10 mks

- CFS of Sole Trader & Partnership
- CFS of Without sale of Fixed Assets
- CFS of With Sale of Fixed Assets
- CFS of Issue of Shares

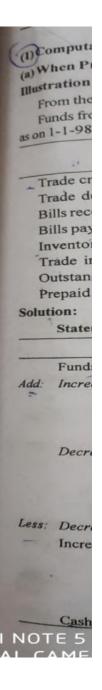

1. Compute cash from operations from the following. Profit for the year 1996 is a sum of Rs.10,000 after providing for depreciation of Rs.2,000

| Particulars           | 1995   | 1996  |
|-----------------------|--------|-------|
| Sundry Debtors        | 10,000 | 11,00 |
| Prov.doubtful debts   | 1,000  | 1,200 |
| Bills Receivables     | 4,000  | 3,000 |
| Bills Payable         | 5,000  | 6,000 |
| Sundry Creditors      | 8,000  | 9,000 |
| Inventories           | 5,000  | 8,000 |
| Short term investment | 10,000 | 12,00 |

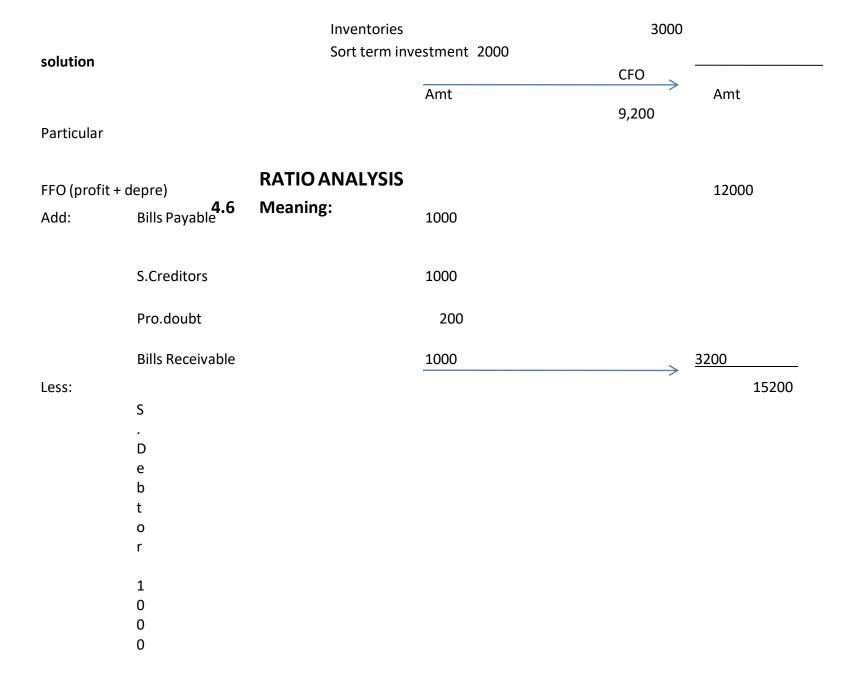

hip between two or more items in mathematical terms. Exhibition of meaningful and R useful relation between different accounting data is called Accounting Ratio. Ratio may be expressed as a:b (a is to b), in terms of simple fraction, integer, or percentage. 4.7 **Advantages of Ratio Analysis:** 0 It is powerful tool to measure short and long-term solvency of a company. It is a tool to measure profitability and managerial efficiency of a company. It is an important tool to measure operating activities of a business. S It helps in analyzing the capital structure of a company. а Large quantitative data may be summarized using ratio analysis. n 4.8 **Limitations of Ratio Analysis:** e If the data received from financial accounting is incorrect, then the information derived from Х ratio analysis could not be reliable. р Unauthenticated data may lead to misinterpretation of ratio analysis. Future prediction may not be always dependable, as ratio analysis is based on the e pastperformance. To get a conclusive idea about the business, a series of ratios is to be calculated. A single ratio cannot serve the purpose. 0 It is not necessary that a ratio can give the real present situation of a business, as the result is n based on historical data. 0 **Uses of Ratio Analysis** 4.9 To know the financial strength and weakness of an organization. r e To measure operative efficiency of a concern. For the management to review past year's activity. To assess level of efficiency. O n To predict the future plans of a business. S

• To

optimize

capital

structure.

• In inter

and intra

company

compariso

ns.

• T

m

e

a

 $\mathbf{S}$ 

u r

e

ļ

'n

u

1

d i

t

У

,

olvency, profitability and managerial efficiency of a concern.

- In proper utilization of assets of a company.
- In budget preparation.
- In assessing solvency of a firm, bankruptcy position of a firm, andchances of corporate sickness.

| (                                                                                                    |                                                                                                    | FUNCTIONAL CLASS                                                                                                    | FICATION OF RATIOS                                                                                                    |                                                                                                    |
|----------------------------------------------------------------------------------------------------|----------------------------------------------------------------------------------------------------|----------------------------------------------------------------------------------------------------|----------------------------------------------------------------------------------------------------|----------------------------------------------------------------------------------------------------|
| Balance Shee                                                                                                    | Liquidity Ratios                                                                                                    | Long-Term Solvency<br>and Leverage Ratios                                                                             | Activity Ratios Asset<br>Management Ratios                                                                                                    | Profit Abil                                                                                                    |
| Current Ratio Liquid Ratio Absolute Liquid Debt Equity Rat Proprietorship F Capita Gearing Assets Propriet Capital Inventor Capital Ratio Ratio of Current Fixed Assets | <ul> <li>(A)</li> <li>Current Ratio</li> <li>Liquid Ratio</li> <li>Absolute Liquid or Cash Ratios</li> <li>Interval Measure</li> <li>(B)</li> <li>Debtors Turnover Ratio</li> <li>Creditor Turnover Ratio</li> <li>Inventory Turnover Ratio</li> </ul> | Debt/Equity Ratio     Debt to total Capital Ratio     Interest Coverage Ratio     Cash Flow/ Debt     Capital Gearing | <ul> <li>Inventory Turnover Ratio</li> <li>Debtors Turnover Ratio</li> <li>Fixed Assets Turnover Ratio</li> <li>Total Assets Turnover Ratio</li> <li>Working Capital Turnover Ratio</li> <li>Payable Turnover Ratio</li> <li>Capital Employed Turnover Ratio</li> </ul> | (A) In resales  Gross P Operation Operation Operation Ratio Net Proce Expense (B) In resource Return of Return of Return of Return of Return of Return of Resource Earning Price Earning |

| (a) Current Ratios                        | Analysis of Long-                                                      | term Financial Position or Test of Solvency               |
|-------------------------------------------|------------------------------------------------------------------------|-----------------------------------------------------------|
| (a) Cullett Ratios                        | (a) Debt Equity Ratio                                                  | = Outsiders Funds Shareholders' Funds                     |
| (b) Quick or Acid Te<br>Ratio             |                                                                        | or  = Outsiders' Equities Internal Equities               |
| (c) Absolute Liquid F                     | (b) Funded Debt to Total<br>Capitalization Ratio                       | = Funded Debts Total Capitalization × 100                 |
| (d) Interval Measure                      | (c) Ratio of Long term Debt to<br>Shareholders, Funds (Debt<br>Equity) | = Long term Debts Shareholders' Funds                     |
| Cur                                       | (d) Proprietary or Equity Ratio                                        | = Shareholders Funds Total Assets                         |
| (a) Inventory /Stock<br>Ratio             | (e) Solvency Ratio                                                     | = Total Liabilities to Outsiders Total Assets             |
| (b) Debtors or receiv                     | (f) Fixed Assets Net Worth Ratio                                       | = Fixed Assets after Depreciation Shareholders' Funds     |
| (c) Average Collection                    | (g) Fixed Assets Ratio or Fixed<br>Assets to Long Term Funds           | = Fixed Assets after Depreciation Total long term Fund    |
| (1)                                       | (h) Ratio of Current Assets to<br>Proprietary funds                    | = Current Assets Shareholders' Funds                      |
| (d) Creditors / Payal<br>Ratio / Velocity | (i) Debt-Service or Interest<br>Coverage                               | = Net Profit (before Int. & Taxes) Fixed Interest Charges |
| (e) Average Paymer                        | (j) Total Coverage or Fixed<br>Charge Coverage                         | = EBIT Total Fixed Charges                                |
| (f) Working Capital 1                     | (k) Preference Dividend<br>Coverage Ratio                              | = Net Profit (before Int.& Tax) Preference Dividend       |

|                                       | Ma                                  | orket Test or Valuation Ratio                        |
|---------------------------------------|-------------------------------------|------------------------------------------------------|
| i) General Profitable                 | (a) Dividend Yield Ratio            | Dividend per Share Market Value per Share            |
| (a) Gross Proff                       |                                     | market value per share                               |
| (b) Operating F                       | (b) Dividend Payout Ratio           | Dividend per Equity Share     Earnings per Share     |
| (b) Operating i                       | (c) Price/Earnings (P/E) Ratio      | Market Price per Equity Share                        |
| (c) Expenses F                        |                                     | Earnings per Share                                   |
|                                       | (d) Earning Yield Ratio             | Earnings per Share                                   |
| (d) Net Profit R                      |                                     | Market price per share                               |
|                                       | (e) Market Value Book Value         | Market value per share                               |
| (e) Operating F                       | Ratio                               | Book value per share                                 |
|                                       | (f) Market Price to Cash Flow       | Market price per share                               |
|                                       | Ratio                               | Cash flow per share                                  |
| a) Return on Share<br>evestment (Rol) | Market Test or Valuation Ratio      |                                                      |
|                                       | (a) Capital Gearing Ratio           | Equity Share Capital + Reserve & Surplus             |
| b) Return on Equit                    |                                     | Pref.Capital + Long term Debt bearing Fixed Interest |
|                                       | (b) Total Investment to Long        | Shareholders Fund + Long term Liabilities            |
| c) Earnings per Sh                    | Term Liabilities                    | Long term Liabilities                                |
| d) Return on Gross                    | (c) Debt Equity Ratio               | Outsiders Funds                                      |
| Employed                              |                                     | Shareholders Funds                                   |
| e) Return on Net C                    | (d) Ratio to Fixed Assets to        | Fixed Assets                                         |
| Employed                              | Funded Debt                         | Funded Debts                                         |
| f) Return on Assets                   | (e) Ratio of Current Liabilities to | Current Liabilities                                  |
|                                       | Proprietors fund                    | Shareholders' Funds                                  |
| (g) Capital Tumove                    | (f) Ratio of Reserve to Equity      | Reserves                                             |
|                                       | Capital                             | Equity Share Capital × 100                           |
| (h) Fixed Assets Tu                   | (g) Financial Leverage              | ESIT                                                 |
|                                       |                                     | EBIT - Interest & Pref.Dividend                      |
| i) Working Capital                    | (h) Operating Leverage              | Contribution                                         |
| Ratio                                 |                                     | FRIT                                                 |

# ity ratios

# **SOLVENCY**

#### **RATIO:**

Solvency (or)
Financial ratios
include all ratios
which express
financial
position of the
concern. It is
also known as
Balance Sheet
ratios.

Financial ratios are

as under:

**1.** Overa

Ш

solven

су

**2.** Short

term

solven

cy (or)

Liquid

- a) Current Ratio
- b) Liquid Ratio
- c) Cash Position Ratio
- 3. Long-term Solvency Ratios
  - a) Fixed Assets Ratio
  - b) Debt Equity Ratio
  - c) Proprietary Ratio
  - d) Capital Gearing Ratio

III. Solvency or

Solvency or of the concern. Sheet. Therefor may mean diffe Creditors, banks financial position long-term solv interested parti funds. The sign and long-term

Therefore fi

(1) Overall (2) Short-te

(ii)

(iii)

(3) Long-te

(ii)

(iii) (iv)

(1) Overall solv

It is a ratio funds. In a sens Formula:

In this ratio shows the prope greater risk and vulnerable to borrowing beco called 'Highly

(2) Short-term

(1) Current 'current ratio' concern, compa ratio indicates they are due for

Current assets Current Ratio = Formula: Current liabilities

The term current assets includes debtors, stock, bills receivables, bank and cash balances, prepaid expenses, income due and short-term investments.

The term current liabilities includes creditors, bank overdraft, bills payable outstanding expenses, income received in advance, etc.

Standard expected current ratio: Internationally accepted current ratio is 2:1 i.e., current assets shall be 2 times to current liabilities.

The business concern will be able to meet its current obligations easily with such a ratio between its current assets and liabilities. The ability of the concern also depends on composition of current assets. If current assets have more of stock, debtors, other than cash and bank, it may be difficult to meet current obligations. But at the same time most of the current assets consist of bank and cash, it is easier to meet the obligations. A very high current ratio also does not indicate efficiency since it means less efficient use of funds. A high current ratio also indicates dependence on long-term sources of raising funds. Long-term funds are more expensive than current liabilities. A ratio of less than 2 indicates inadequate current assets to meet current liabilities. Ideal ratio of '2' is insisted because even if current assets are reduced to half i.e., '1' instead of '2', creditors will be able to get their dues in full. The difference between the current assets and current liabilities acts as 'cushion' and provides flexibility for payments.

(2) Liquid Ratio: This ratio is also called 'Quick' or 'Acid test' ratio. It is calculated by comparing the quick assets with current liabilities.

Formula:

Quick assets or liquid assets

Liquid ratio = -Current liabilities

Quick or liquid assets refer to assets which are quickly convertible into cash. Current assets other than stock and prepaid expenses are considered as quick assets.

The ideal liquid ratio or the generally accepted 'norm' for liquid ratio is 'l'.

Comparison of quick ratio with current ratio indicates the inventory hold ups. (3) Cash position ratio: This ratio is also called 'Absolute Liquidity ratio' or 'Super quick ratio'. This is a variation of quick ratio. This ratio is calculated when liquidity is highly restricted in terms of cash and cash equivalents. This ratio measures liquidity in terms of cash and near cash items and short-term current liabilities. Cash position ratio is calculated with the help of the following formula.

Formula:

Cash and Bank Balances + Marketable securities Cash position ratio = Current liabilities

An ideal cash position ratio is 0.75: 1. This ratio is a more rigorous measure NOTE I PROJECT POSITION. It is not a widely used ratio. DUAL CAMERA

Ratio Analysis

Long-term Solvency

(1) Fixed assets assets and long-term the proportion of long as given below:

Formula:

The ratio should indicates that a port It is desirable in that or less a fixed item.

An ideal fixed a Fixed assets rati short-term funds, v

Fixed assets he Long-term fun

(2) Debt equity position of a com ratio'.

Formula:

De

The term exte Internal equit shareholders refe Ideal ratio is The debt equ

- 1. Debt-e
- 2. Debt-
- 3. Debt-

The third form owners' funds is th

(3) Proprietary funds and total tan between the propriet Formula

Pro

This ratio sho interest to the conshareholders fund safety to the cred

A ratio below the event of com lesser of shareho

(4) Capital Gear

This ratio is a long-term solven. The ratio establi funds and equity the help of the formula

Capital geari

Capital gear finance employs proportion between called leverage. The ratio is low the gearing is tradictional further highly good which means the by the volume of aim should be capitalisation.

|     | Rutio                               | Alternative<br>Names                                                                                                    | Formula                                                            |
|-----|-------------------------------------|----------------------------------------------------------------------------------------------------|--------------------------------------------------------------------|
| 1   | Solvency or<br>Financial<br>Ratios: |                                                                                                    | All other bridge property and the second                           |
|     | Short-term solvency                 | Liquidity 67                                                                                                    | 1000 TOOLS                                                         |
|     | ratios:<br>Current ratio            |                                                                                                    | Current assets                                                     |
| 3   | Liquid ratio                        | Quick ratio<br>Acid test ratio                                                                                                    | Current liabilities Liquid (or) Quick assets                       |
|     | Cash position                       | Liquidity ratio                                                                                                    | Current liabilities                                                |
| 3   | ratio                               | ratio<br>Super quick ratio                                                                                                    | Cash and bank balance + Marketable securities  Current Liabilities |
| ,   | Long-term<br>solvency<br>ratios     | Debt ratios                                                                                                    |                                                                    |
| 9)  | Fixed Assets<br>ratio               | 100-                                                                                                    | Fixed assets Long - term funds                                     |
| ))  | Debt equity                         |                                                                                                    | Total long - term debt Shareholders' funds                         |
|     |                                     |                                                                                                    | (or) External equities                                             |
|     |                                     |                                                                                                    | Internal equities                                                  |
| 1)  | Proprietary<br>ratio                | 20,000                                                                                                    | Shareholders' funds Total tangible assets                          |
| 2)  | Capital<br>gearing ratio            | The state of the state of the s | Long - term loans + Debentures + pref. capita                      |
| (c) | Over all solvency:                  | 1000                                                                                                    | want of the same                                                   |
| 3)  | Solvency                            | Total debt ratio                                                                                                    | Total debt Total tangible assets                                   |

# (C) FINANCIAL OR SOLVENCY RATIOS

Illustration 18

You are given the following information:

|                      | KS.      |
|----------------------|----------|
| Cash                 | 18,000   |
| Debtors              | 1,42,000 |
| Closing stock        | 1,80,000 |
| Bills payable        | 27,000   |
| Creditors            | 50,000   |
| Outstanding expenses | 15,000   |
| Tax payable          | 75,000   |
| lax payable          |          |

Calculate (a) Current ratio (b) Liquidity ratio (c) Absolute liquidity ratio

[Madras, BCom., BBA, etc., April 2008]

# Solution:

[Madurai Kamaraj, B.Com., April 1993]

|                                                                                    | Current assets                                    |            |
|------------------------------------------------------------------------------------|---------------------------------------------------|------------|
| (a) Current Ratio                                                                  | Current liabilities                               |            |
| Current assets Cash Debtors Closing stock Total                                    | Rs.<br>18,000<br>1,42,000<br>1,80,000<br>3,40,000 | TE 5 PRO   |
| Current liabilities Bills payable Creditors Outstanding expenses Tax payable Total | 27,000<br>50,000<br>15,000<br>75,000<br>1,67,000  | REDMI NOTI |

| Current ratio                 | Ratio from the following      |                         |
|-------------------------------|-------------------------------|-------------------------|
| (b) Liquid ratio              | Pref. share capital           | Rs.3,00,000             |
| Liquid assets                 | O/S creditors                 | Rs. 1,60,000            |
| Liquidratio                   | Equity Share Capital          | Rs. 11,00,000           |
| Liquid ratio                  | Provision for taxation        | Rs. 1,80,000            |
| (c) Absolute liqu             | Capital Reserve               | Rs. 5,00,000            |
| 2000                          | Bills Payable                 | Rs. 1,20,000            |
| Note: The current to meet its | P&L A/c                       | Rs.2,00,000             |
| upon these<br>It is esser     | S. Creditors                  | Rs. 2,40,000            |
| ensure sm                     | 6% Debentures                 | Rs. 5,00,000            |
| Calculate                     | UNIT 5- MARGINAL COSTING, BUD | GET & BUDGETARY CONTROL |
| <b>Debt-Equity</b>            | •                             |                         |

- 5.1 LEARNING OUTCOMES
  - To know the meaning of marginal cost.

    To add the meaning of marginal cost.

    To add the meaning of marginal cost.
  - To understand the various elements of marginal costing technique.

- To

   appreciate
   the
   importance
   of marginal
   costing as a
   decision
   making tool.
- Explaining the role of budgeting in business managemen t, defining elements of budget and describing steps of preparing a master budget.
- To Preparing an operating budget, cash budget, projection of financial statements, flexible budget and capital

budget.

#### 5.2 MEANING OF MARGINAL COSTING:

It is a technique can be used in conjunction with any method of cost ascertainment. It can also be used in combination with other techniques suchas budgeting and standard costing. It emphasis on behavior of the costs and their impact on profitability.

#### 5.3 DEFINITION OF MARGINAL COSTING:

According to ICMA "the ascertainment of marginal costs and of the effect on profit of changes in volume or type of output by differentiating between fixed costs and variable costs"

Marginal Cost = Prime cost + Total Variable overheads or Total

#### Cost – Fixed Cost

#### 5.4 FEATURES OF MARGINAL COSTING:

Technique for decision making

Total cost classified into Fixed cost and variable cost

Contribution ascertained

Profitability of products

Cost ascertainment

# 5.5 ADVANTAGES OF MARGINAL COSTING

Simplicity

Stock Valuation

Meaningful Reporting

Effect of fixed costs

**Profit planning** 

Cost control

**Pricing Policy** 

Helpful for Management

- Not apply in all type of business
- Misleading picture
- Less scope for long term policy

#### **LIMITATION**

#### 5.7 IMPORTANTTERMS

# Cost Volume Profit Analysis (CVP)

It is the analysis of three variables cost, volume and profit. It measures variations of costs and volume and their impact on profit. Profit is affected by several internal and external factors which influence sales revenue and costs.

#### COSTING

**SOF MARGINAL** 

### **Fixed Cost**

Fixed costs are fixed in total but variable per unit. It does not change upto the full capacity of a firm. Fixed costs remain constant.

# Classificati ons of cost

#### Variable Cost

Not suitable for external reporting Variable costs vary in total but they remain constant per unit. It is also called 'Product cost' or 'Marginal Cost'

Contribution

Contribution is the difference between sales and marginal cost. It is the contribution towards fixed cost and profit.

# Break Even Point (BEP)

It is a method of studying relationship between revenue and costs inrelation to sales volume of a business enterprise. It is also called "noprofit, no loss point" or "Zero Profit & Zero loss point"

# Margin of Safety (MOS)

It is the difference between actual sales and break even sales. It indicates the value/volume of sales which directly contribute to profit, as fixed costs have already been recovered at break even point.

- Lack of long term perspectiv
- Undervalu ation of stock
- Automation
- Production aspect is ignored

# SUMMARY OF FORMULAE FOR BREAK EVEN ANALYSIS OR COST VOLUME PROFIT ANALYSIS

# (1) Marginal cost equation

Sales – Variable cost = Fixed cost + Profit 
$$(S - V = F + P)$$

Sales – Variable cost = Contribution 
$$(S - V = C)$$

$$- Contribution = Fixed cost + Profit (C = F + P)$$

om., Sep. 1987]

P/V = 
$$\frac{\text{Contribution}}{\text{Sales}} \times 100 \text{ or } \left(\frac{\text{C}}{\text{S}} \times 100\right)$$
  
Sales - Variable cost  $\times 100 \text{ or } \left(\frac{\text{S}-\text{V}}{\text{S}} \times 100\right)$ 

$$P/V = \frac{\text{Sales} - \text{Variable cost}}{\text{Sales}} \times 100 \text{ or } \left(\frac{\text{S} - \text{V}}{\text{S}} \times 100\right)$$

$$\frac{\text{Change in Profit}}{\text{Change in sales}} \times 100$$

### (3) Break-even Point (B.E.P)

$$= \frac{\text{Fixed cost}}{P/V \text{ ratio}} \quad \text{(or) } \frac{F}{P/V}$$

MOS in rupees = 
$$\frac{\text{Profit}}{\text{P/V Ratio}}$$
 (or)  $\frac{\text{P}}{\text{P/V}}$ 

#### **Illustration 10**

From the follor to find out (a) P/V Ratio ( sales to earn profit

> Tota Tota

[Madras, 1st M.C.

Solution:

Parti

Sales

Less: Variable cost

Contribution
Less: Fixed cost

Profit

(a) P/V Ratio

- (b) Break even sa
- (c) Profit
- (d) Margin of sa
- (e) Sales to earn

Required sale

(2-C) Cost volume profit analysis

When two consecutive periods figures are given

Illustration 17

The sales turnover and profit during two years were as follows:

| Year                                                                                                    | Sales    | Profit |
|----------------------------------------------------------------------------------------------------|----------|--------|
| STATE OF THE PARTY OF THE PARTY | Rs.      | Rs.    |
| 2007                                                                                                    | 1,40,000 | 15,000 |
| 2008                                                                                                    | 1,60,000 | 20,000 |

#### Calculate .

- (a) P/V Ratio
- (b) Break-even point
- (c) Sales required to earn a profit of Rs. 40,000
- (d) Fixed expenses and
- (e) Profit when sales are Rs. 1,20,000

[Madras, 1st M.Com.(CA2A) Ap. 2009; B.Com(AF) April 2008; (Modified); B.Com., April 2001 (Old)]

#### Solution :

When sales and profit or sales and cost of two periods are given, the P/V Ratio is obtained by using the 'Change formulae'.

Fixed cost can be found by ascertaining the contribution of one of the periods given by multiplying sales with P/V Ratio. Then, contribution – Profit can reveal the fixed cost.

Ascertaining P/V ratio using the change formula and finding fixed cost are the essential requirements in these types of problems.

| (a) | P/V Ratio        | Change in profit × 100                     |       |
|-----|------------------|--------------------------------------------|-------|
|     |                  | = Change in sales                          |       |
|     | Change in profit | = 20,000 - 15,000 = Rs. $5,000$            |       |
|     | Change in sales  | = 1,60,000 - 1,40,000 = Rs. 20             | 0,000 |
|     | P/V Ratio        | $= \frac{5,000}{20,000} \times 100 = 25\%$ |       |

(b) Break even point 
$$= \frac{\text{Fixed expenses}}{P / V \text{ Ratio}}$$
Fixed expenses 
$$= \text{Contribution - Profit}$$
Contribution 
$$= \text{Sales} \times P / V \text{ Ratio}$$
Using 2007 sales, contribution 
$$= 1,40,000 \times \frac{25}{100} = \text{Rs. } 35,000$$

Fixed expenses 
$$= 35,000 - 15,000 = \text{Rs.} 20,000$$
  
Note: The same fixed cost can be obtained using 2008 sales also.

#### (c) Sales require

Required sales

#### (d) Fixed expense

(e) Profit when s

Contribution

Profit

#### Illustration 18

A.G. Ltd. fur Sales

Total

Assuming th fixed expenses year 1996:

- (a) The profi (b) Fixed exp
- (c) Break ev

### (d) % of man

|                    | First |
|--------------------|-------|
| Sales<br>Less cost | 45,00 |
| Profit             | 5,00  |

#### (a) P/V Ratio

Contribution During the first hal

- (b) Fixed cost For 1st half year Fixed cost for the
- (c) Break even sales for
- (d) Margin of safety MOS

Percent of margin

#### 6.48

# **Illustration 19**

From the particulars given below calculate:

- (a) Break even point
- (b) Profit or loss when sales are Rs. 12,000 and
- (c) Sales required to earn a profit of Rs. 5,000 Profit/Loss (-) Sales Rs. Rs. -50010,000 Period 1 1,500 14,000

[Madras, B.Com., Sep. 1990]

#### Solution:

W. N. I

P/V Ratio
$$= \frac{\text{Change in profit}}{\text{Change in sales}} \times 100$$
Change in profit
Change in sales
$$= 1,500 + 500 \quad = \text{Rs. } 2,000$$

$$= 14,000 - 10,000 \quad = \text{Rs. } 4,000$$

$$\therefore \text{P/V Ratio}$$

$$= \frac{2,000}{4,000} \times 100 \quad = 50\%$$

Note: Loss in period 1 and profit in period 2 should be added to get change in profit.

W. N. 2

Fixed expenses = Contribution - Profit

Contribution = Sales × P / V Ratio

Using sales of period 2, = 
$$14,000 \times \frac{50}{100}$$
 = Rs. 7,000

Fixed expenses =  $7,000 - 1,500$  = Rs. 5,500

Break even point (in rupees) =  $\frac{\text{Fixed expenses}}{\text{P / V Ratio}}$ 

- (a) Break even point (in rupees) = Rs. 11,000
- (b) Profit or Loss when sales are Rs. 12,000 Sales × P/V Ratio Contribution

Profit = 
$$12,000 \times \frac{50}{100}$$
 = Rs. 6,000  
= Contribution – Fixed cost  
=  $6,000 - 5,500$  = Rs. 500

(c) Sales required to earn profit of Rs. 5,000

Required sales = 
$$\frac{\text{Required profit} + \text{Fixed expenses}}{\text{P/V Ratio}}$$
$$= \frac{5,000 + 5,500}{50\%} = \text{Rs. 21,000}$$

Note: (1) Since fix multiplie

(2) Sales of t

ing is preparing budgets and other procedures for planning, coordination and control of business enterprise.

# **BUDGET & BUDGETARY CONTROL**

#### 5.9 **Definition of Budget:**

According to ICMA defines a budget as "A financial and/or quantitative statement, prepared prior to a defined period of time, of the policy to be pursued during that period for the purpose of attaining a given objective"

#### 5.8 Meaning of Budget:

# 5.10 Meaning of Budgeting:

It refers to the process of preparing the budgets. It involves a detailed study of business environment clearly grasping the management objectives, the available resources of the enterprise and capacity of the enterprise.

# Α budget

**5.11** Meaning of Budgetary Control:

is the monet ary and

It is the process of preparation of budgets for various activities and comparing the budgeted figures for arriving at deviations if any, which are to be eliminated in future.

/or quantit ative

5.12 Objectives of Budgetary Control:

expres

Coordination

**Planning** 

sion of busine

**Efficiency and Economy** 

SS

Increase in Profitability

plans and

Anticipation of future capital expenditure

policies

Control

to be pursue

Deviations

d in the

# **5.13 CLASSIFICATIONS OF BUDGETS**

future period

Budgets are classified according to their nature. The following are the different classifications of budgets.

of time.

A. Classification according to time

Budget

Long term budgets It is a budget which is designed to remain unchanged irrespective of the levelof activity actually attained.

Short term

#### **5.15** Meaning of Flexible Budget:

budgets

It is designed to change according to the level of activity under fixed, variable and semi fixed category

Current **Budgets** 

#### 5.16 FUNCTIONAL BUDGET

B. Classificatio n based on function

a) Purchase Budget - Estimated amount compare with actual amount of purchase of raw material and goods

Function al or Subsidiar b) Cash Budget – Estimate the amount of cash receipts and payments and the balance of cash during a specific budget period.

budgets Master

budget

c) Production Budget – It shows the budgeted quantity of output to be produced during a specific period. (Input & Output)

C. Classificatio n on the basis of

d) Sales Budget - It shows quantity of finished products to be sold and price atwhich they are sold.

flexibility

e) Materials Budget - The budget is based on material consumption budget. Italso takers into account the opening stock of materials and desirable closing stock of materials

Fixed Budget Flexible

Budget

#### 5.17 MASTER BUDGET

The purpose of management control is to ensure better performance and better utilization of scarce resources. ZBB provides a solution towards thisend. It request in detail from scratch (hence zero base) and shifts the burden of proof to each manager to justify why we should spend any money at all

It is an overall plan for the guidance of the management. It is a summary of various functional budgets. It is prepared to coordinate the activities of various functional departments.

#### 5.18 ZERO BASE BUDGETING (ZBB)

#### 5.14 Meaning of Fixed Budget:

#### (J) Flexible Budget Illustration 16

Draw up a flexible budget for production at 75% and 100% capacity on the basis of the following data for a 50% activity.

|                                               | Per unit    |
|-----------------------------------------------|-------------|
|                                               | Rs.         |
| Materials                                     | 100         |
| Labour                                        | 50          |
| Variable expenses (direct)                    | 10          |
| Administrative expenses (50% fixed)           | 40,000      |
| Selling and distribution expenses (60% fixed) | 50,000      |
| Present production (50% activity):            | 1,000 units |

[Madras, BCA., Nov. 2010; B.Com(ICE) Oct. 2008; B.Com., B.B.A., etc. April 2008]

#### Solution:

#### Flexible Budget

|                                                       |                    | icaibic D    | uuget              |              |                     |              |  |
|-------------------------------------------------------|--------------------|--------------|--------------------|--------------|---------------------|--------------|--|
|                                                       | Capacity Levels    |              |                    |              |                     |              |  |
|                                                       | 50%<br>1,000 units |              | 75%<br>1,500 units |              | 100%<br>2,000 units |              |  |
| Particulars                                           | Per unit<br>Rs. P. | Total<br>Rs. | Per unit<br>Rs. P  | Total<br>Rs. | Per unit<br>Rs. P   | Total<br>Rs. |  |
| Materials                                             | 100                | 1,00,000     | 100.00             | 1,50,000     | 100                 | 2,00,000     |  |
| Labour                                                | 50                 | 50,000       | 50.00              | 75,000       | 50                  | 1,00,000     |  |
| Variable expenses                                     | 10                 | 10,000       | 10.00              | 15,000       | 10                  | 20,000       |  |
| Prime cost Administration expenses:                   | 160                | 1,60,000     | 160.00             | 2,40,000     | 160                 | 3,20,000     |  |
| Variable (50%)                                        | 20                 | 20,000       | 20.00              | 30,000       | 20                  | 40,000       |  |
| Fixed (50%)                                           | 20                 | 20,000       | 13.33              | 20,000       | 10                  | 20,000       |  |
| Cost of production Selling and Distribution expenses: | 200                | 2,00,000     | 193.33             | 2,90,000     | 190                 | 3,80,000     |  |
| Variable (40%)                                        | 20                 | 20,000       | 20.00              | 30,000       | 20                  | 40,000       |  |
| Fixed (60%)                                           | 30                 | 30,000       | 20.00              | 30,000       | 15                  | 30,000       |  |
| Total cost                                            | 250                | 2,50,000     | 233.33             | 3,50,000     | 225                 | 4,50,000     |  |

Note: (1) Variable costs per unit remain constant at all the capacity levels.

Fixed costs remain constant in total at all the capacity levels.

(2) The effect of constant fixed cost is that the cost per unit goes on decreasing with every increase in capacity level. However, beyond 100% capacity level, fixed costs also may change.

(H) Cash Budg Hustration 11 From the fe and June 1998. Month 1998 February March April May

June

Further informode Sales at 10 subsequent in Purchases Wages: 20 Sundry ex Income tar Dividend Income fro Cash balar Solution:

Opening
Add: Receipts of
Cash sa
Cash from deb
1st mor
2nd mo
Total re
Payments: Cre
Wages: Currer
Arrear
Sundry expens
Income tax
Dividend
Total payment

Closing balance

Note: (1) Out of total given mon (See. W. N. (2) In any given month's w

(3) Income fro to June.

Working Note: Collect

Total sales

Less: Cash sales at 1

Credit sales

Collection in 1 after credit sal Collection in 2

#### (a) Sales Budge Illustration 1

Quick Produ South. The follo

Product 'X'
Product 'Y'

For the year department to in 400. The sales e

North: 'X' 8
South: 'X' 6

An intensive expected to resover the estimat it together with

#### Solution:

| Division         | Product   |
|------------------|-----------|
| North            | x         |
|                  | Total     |
| South            | X         |
|                  | Total     |
| Total<br>(summar | y) X<br>Y |
|                  | Total     |

#### 5.19 CAPITAL BUDGETING

It refers to the process of making investment decision on capital expenditure. The benefit of the expenditure which are expected to be received over a period exceeding one year.

#### **Definition:**

According to Lynch "Capital Budgeting consists in planning deployment of available capital for the purpose of maximising the long-term profitability of the concern"

#### **Features of Capital Budgeting**

**Future Benefits** 

Longterm activity

Huge amount to be spent

Non flexible

#### Steps to control the capital expenditure

- Preparation of capital expenditure budget
- Proper Authorisation of capital expenditure
- Recording and control of expenditure
- Evaluation of performance of the project

#### Importance of capital budgeting

High amount of investment

Permanent and Irreversible commitment offunds

Long – term impact on profitability

**Growth and Expansion** 

Cost over runs

**Alternatives** 

Multiplicity of variables

Top management activity

#### 5.20 METHODS OF CAPITAL BUDGETING (OR) METHODS OF EVALUATION OF INVESTMENT PROPOSALS

- A) Traditional methods
  - 1. Pay back period method
  - 2. Improvement in traditional approach to pay backperiod method
  - 3. Accounting rate of return or Average rate of returnmethod. (A.R.R)
- B) Non Traditional Method (or) Discounted Cash FlowMethod
  - Net Present Value NPV Method
  - 2. Profitability Index P.I (or) Excess Present Value Indexmethod
  - 3. Internal Rate of Return method (I.R.R)

#### 1. PAY-BACK PERIOD METHOD

It is also called pay-out period (or) pay off period. It refers to the time spanin which a project pays for itself through surplus cash flows.

#### Situations:

1 - When cash inflows are uniform

Formula:

PBP = Initial Cost of Assets / Initial Investment

Α

n

n

u

а

- 1

C

a

S

h

n

t

- 1

0

W

Note: Annual Cash inflow is the net income from the asset or project aftertax, but before depreciation

Ex: Initial investment Rs.200000 Annual Cash inflow Rs. 50000

PBP =

#### 1 - When Cash Inflows are not uniform

note: Cumulative cash inflows.....

Ex: If investment in a project is **Rs.80000** and the net cash inflows after tax butbefore depreciation are estimated for the nest 6 yrs as Rs.20000, Rs.25000, Rs.20000, Rs.30000, Rs.35000 and Rs.15000 respectively, pay back period is calculated as follows:

| Year | Cash Inflows | Cumulative<br>Cash inflows |
|------|--------------|----------------------------|
| 1    | 20000        | 20000                      |
| 2    | 25000        | 45000                      |
| 3    | 20000        | 65000                      |
| 4    | 30000        | 95000                      |
| 5    | 35000        | 130000                     |
| C    | 15000        | 145000                     |

At the end of the 4<sup>th</sup> year the cumulative cash inflow exceedsthe investment of **Rs.80000 PBP = 3yrs + 15000/30000** 

$$3 \text{ yrs} + \frac{1}{2} \text{ yrs} = 3.5 \text{ yrs}$$

| 1. | Calculate the payback period for a project which requires a cash outlay of Rs. 100000 and generate cash inflows Rs.25000, |
|----|----------------------------------------------------------------------------------------------------|
|    | Rs.35000, Rs. 30000 and Rs.25000 in the first, second, third and fourth years respectively.                               |

2. From the following details, calculate Pay Back Period.

Cost of the project Rs.32000

Estimated Scrap Rs.3200

Estimating Value I year Rs.4000, II year Rs 6000, III year Rs.10000,

IV th year Rs.10000 and V th year Rs 8000 .

## ILLUSTRATIONS (1) PAY-BACK PERIOD METHOD

A project costs Rs. 15,60,000 and yields annually a profit of Rs. 2,70,400 after Illustration 1 depreciation of 12% p.a. but before tax at 25%.

Calculate pay-back period.

### Solution:

| olution:                    |   | Initial investment |
|-----------------------------|---|--------------------|
| Pay-back period             | = | Annual cash inflow |
| Initial investment (given)  |   | Rs. 15,60,000      |
| Annual cash inflow (W.N.1.) | = | Rs. 3,90,000       |
| 7                           |   | 15,60,000          |
| : Pay-back period           | - | 3,90,000           |
|                             | = | 4 years            |
|                             | - |                    |

## W.N.1: Calculation of annual cash inflow:

|        | Calculation of annual cash inflow:                       | Ks.                |
|--------|----------------------------------------------------------|--------------------|
| Less:  | Annual profit after depreciation, before tax  Tax at 25% | 2,70,400<br>67,600 |
| Licss. | Annual profit, after depreciation and tax                | 2,02,800           |
| Add:   | Depreciation (15,60,000 × 12%)                           | 1,87,200           |
|        | Annual cash inflow                                       | 3,90,000           |

Each of the following projects requires a cash outlay of Rs. 10,000. You are required to suggest which project should be accepted if the standard pay-back period is 5 years.

|      |               | Cash inflows  |                  |  |  |  |
|------|---------------|---------------|------------------|--|--|--|
| Year | Project X Rs. | Project Y Rs. | Project Z<br>Rs. |  |  |  |
| 1    | 2,500         | 4,000         | 1,000            |  |  |  |
| 2    | 2,500         | 3,000         | 2,000            |  |  |  |
| 3    | 2,500         | 2,000         | 3,000            |  |  |  |
| 4    | 2,500         | 1,000         | 4,000            |  |  |  |
| 5    | 2,500         | -             | F - 1            |  |  |  |

#### Solution:

Statement showing cumulative cash inflows and pay-back period of projects

| Statement          | Project X                                      |                            | Project Y             |                            | Project Z |                             |
|--------------------|------------------------------------------------|----------------------------|-----------------------|----------------------------|-----------|-----------------------------|
| Year               | Cash<br>inflow<br>Rs.                          | Cumulative cash inflow Rs. | Cash<br>inflow<br>Rs. | Cumulative cash inflow Rs. |           | Cromulative cash inflow Rs. |
|                    | 2,500                                          | 2,500                      | . 4,000               | 4,000                      | 1,000     | 1,000                       |
| 2                  | 2,500                                          | 5,000                      | 3,000                 | 7,000                      | 2,000     | 3,000                       |
| 3                  | 2,500                                          | 7,500                      | 2,000                 | 9,000                      | 3,000     | 6,000                       |
| 4                  | 2,500                                          | 10,000                     | 1,000                 | 10,000                     | 4,000     | 10,000                      |
| 5                  | 2,500                                          | 12,500                     | -                     | -                          | -         | -                           |
| Initial investment |                                                | 10,000                     |                       | 10,000                     |           | 10,000                      |
| Pay-back period    | No. of Lot, Lot, Lot, Lot, Lot, Lot, Lot, Lot, | 4 years                    |                       | 4 years                    |           | 4 year                      |

Conclusion: When standard pay-back period is 5 years, all the three projects are equally acceptable under traditional pay-back period method.

However, when two or more projects have the same pay-back period, the project with higher initial cash inflows should be preferred.

Project Y is better than X and Z because it has higher cumulative cash inflow at the end of each of the first 3 years. tation of cash inflows)

#### 2. Improvement in traditional approach to pay – back period method

a) Post pay-back profitability method.

Post pay-back period profitability index = Post pay – Back profits

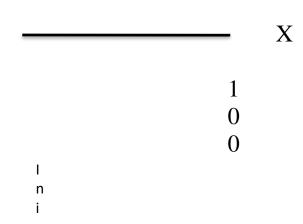

<u>Pay – back Reciprocal method (or) unadjusted rate of return method</u>

| Pay-back Reciprocal ( | (or) Unadjusted Rate of Return |
|-----------------------|--------------------------------|
|                       |                                |

Annual Cash inflow

Investment

X 100

=

#### 3. ACCOUNTING RATE OF RETURN (A.R.R)

Meaning:

It uses the accounting principles or concepts of profit i.e.,income after depreciation and tax as the criterion for calculation of return.

Formula:

a) Total Income Method:

b) Annual Return on original investment method:

A.R.R = Value X 100

Annual

average net

<u>earnings</u>

Original investme nt – Scrap

#### c) Annual Return on average investment method:

#### **DISCOUNTED CASH FLOW METHOD**

Ex: discounting factor at 10% for a period of 2 yrs

#### 4. NET PRESENT VALUE (NPV)

The net present value of all inflows and outflows of cash occurring during the entire life of a project is determined by discounting these flows by the firm's cost of capital.

Cut – off rate or discount rate

NPV = P.V. of Cash inflows - Cash outflows

Accept when NPV > Zero

**Reject When NPV < Zero** 

#### 5. PROFITABILITY INDEX (PI)

It is also called "Benefits Cost (B/C) Ratio" it is only a refinement of the NPV method. It shows the relationship between P.V. of cash inflows and P.V. of cash outflows.

| ProfitabilityIndex = | Present Value of future cash inflows |       |
|----------------------|--------------------------------------|-------|
|                      |                                      | Valu  |
|                      | P                                    | e of  |
|                      | r                                    | futur |
|                      | е                                    | е     |
|                      | S                                    | cash  |
|                      | е                                    | outfl |
|                      | n                                    | ows   |
|                      | t                                    |       |

Accept when P.I > 1

Reject when P.I < 1

## (3) DISCOUNTED CASH FLOW METHODS

# (A) Ascertaining present value factors

## Illustration 13

Calculate present value factors at 10% p.a. for a period of 5 years.

### Solution:

Present value factor 
$$= \frac{1}{(1+r)^n} \quad \text{where } r = \text{Interest rate}$$

$$n = \text{No. of years}$$

$$1 \qquad 1$$

P.V. factor for 1st year 
$$= \frac{1}{(1+.1)^1} = \frac{1}{1.1} = 0.909$$

P.V. factor for 2nd year 
$$= \frac{1}{(1+.1)^2} = \frac{1}{1.21} = 0.826$$

P.V. factor for 3rd year 
$$= \frac{1}{(1+.1)^3} = \frac{1}{1.331} = 0.751$$

P.V. factor for 4th year 
$$= \frac{1}{(1+.1)^4} = \frac{1}{1.4641} = 0.683$$

P.V. factor for 5th year 
$$= \frac{1}{(1+.1)^5} = \frac{1}{1.61051} = 0.621$$

Note: If interest rate is say 12%;

P.V. factor for say 2nd year 
$$=\frac{1}{(1+.12)^2} = \frac{1}{1.2544} = 0.797$$

In problems where the P.V. factor is not given, it can be calculated for any rate for any number of years with the help of the above method.

#### **Illustration 15**

An investment of Rs. 10,000 (having scrap value of Rs. 500) yields the following returns:

| Years | Yields |
|-------|--------|
|       | Rs.    |
| 1     | 4,000  |
| 2     | 4,000  |
| 3     | 3,000  |
| 4     | 3,000  |
| 5     | 2,000  |
|       |        |

The cost of capital is 10%. Is the investment desirable? Discuss it according to net present value method assuming the P.V. factors for 1st, 2nd, 3rd, 4th and 5th years – .909, .826, .751, .683, .621 respectively.

#### Solution:

[Madras, MCA(PEC3A) Nov. 2010; B.Com., Sep. 1988]

#### Statement showing net present value of investment

| 1 1950                                                                                                    | Year | Cash inflows<br>Rs.     | P.V. factors<br>at 10% p.a. | Present value<br>Rs. |
|----------------------------------------------------------------------------------------------------|------|-------------------------|-----------------------------|----------------------|
| The state of the state of the s | 1    | 4,000                   | .909                        | 3,636                |
| The same of the same of the sa | 2    | 4,000                   | .826                        | 3,304                |
|                                                                                                    | 3    | 3,000                   | .751                        | 2,253                |
| 1                                                                                                    | 4    | 3,000                   | .683                        | 2,049                |
|                                                                                                    | 5    | 2,500                   | .621                        | 1,552                |
|                                                                                                    |      | (including scrap value) |                             | 1-1 moltsrozu        |
| Present value of<br>less: Initial investment                                                                                                    | it   |                         | La solution                 | 12,794               |
| ((or) present value of cash outflows)                                                                                                    |      | a cost of capit         | 10,000                      |                      |
| Net present valu                                                                                                    |      | luc.of the people       | thet presentavitavi         | Rs. 2,794            |

Conclusion: The investment is desirable because of positive net present value of Rs. 2,794 on the investment of Rs. 10,000.

Note: Scrap value has to be added to the cash inflow of the last year of the investment.

### (C) Profitability index method and NPV

#### Illustration 16

Two projects M and N which are mutually exclusive are being under consideration. Both of them require an investment of Rs. 1,00,000 each. The net cash inflows are estimated as under:

| Year | 1      | T      |
|------|--------|--------|
|      | M      | N      |
|      | Rs.    | Rs.    |
| 1    | 10,000 | 30,000 |
| 2    | 40,000 | 50,000 |
| 3    | 30,000 | 80,000 |
| 4    | 60,000 | 40,000 |
| 5    | 90,000 | 60,000 |

The company's targeted rate of return on investments is 12%. You are required to assess the projects on the basis of their present values, using (1) NPV method and (2) Profitability index method.

Present values of Re. 1 at 12% interest for five years are given below:

1st year : 0.893; 2nd year : 0.797; 3rd year : 0.712; 4th year : 0.636; 5th year : 0.567.

#### Solution:

#### Statement showing present values of projects

|                 | P.V. of Re. 1 | Proje           | ect M         | Pro             | iect N        |
|-----------------|---------------|-----------------|---------------|-----------------|---------------|
| Year            | at 12% p.a.   | Cash<br>inflows | Present value | Cash<br>inflows | Present value |
| -,              | 2             | 3               | 4(2 × 3)      | 5               | 6(2 × 5)      |
|                 |               | Rs.             | Rs.           | Rs.             | Rs.           |
| -               | 0.893         | 10,000          | 8,930         | 30,000          | 26,790        |
| 2               | 0.797         | 40,000          | 31,880        | 50,000          | 39,850        |
|                 | 0.712         | 30,000          | 21,360        | 80,000          | 56,960        |
| 3               | 0.636         | 60,000          | 38,160        | 40,000          | 25,440        |
| 5               | 0.567         | 90,000          | 51,030        | 60,000          | 34,020        |
| Present value o |               |                 | 1,51,360      |                 | 1,83,060      |

#### (1) Net present value method (NPV)

| Net pro                                                 | sent value memon (  | Project M  | Project N |
|---------------------------------------------------------|---------------------|------------|-----------|
|                                                         |                     | Rs.        | Rs.       |
| Present value of cash inflows  Less: Initial investment | 1,51,360            | 1,83,060   |           |
|                                                         |                     | 1,00,000   | 1,00,000  |
|                                                         | Net present value = | Rs. 51,360 | 83,060    |
|                                                         | Net present value   |            |           |

Conclusion: Both the projects have positive NPV and are desirable or acceptable.

However, since they are 'mutually exclusive, project 'N' should be taken up because of its higher NPV of Rs. 83,060 compared to that of project M Rs. 51,360.

## (2) Profitability index method (P.I.)

| Profitability index = | Present value of cash inflows  |  |
|-----------------------|--------------------------------|--|
|                       | Present value of cash outflows |  |

|                                | Project M | Project N |
|--------------------------------|-----------|-----------|
|                                | Rs.       | Rs.       |
| Present value of cash inflows  | 1,51,360  | 1,83,060  |
| Present value of cash outflows |           |           |
| (initial investment)           | 1,00,000  | 1,00,000  |
| Deoffschiller in dan           | 1,51,360  | 1,83,060  |
| Profitability index =          | 1,00,000  | 1,00,000  |
|                                | = 1.5136  | 1.8306    |

Conclusion: Both projects are acceptable since the P.I. is more than 1.

However, since they are mutually exclusive, project 'N' with higher P.I. of 1.830 should be taken up and project 'M' with lower P.I. of 1.5136 may be rejected.

#### **Illustration 19**

Calculate discounted pay-back period from the details given below:

Cost of project Rs. 6,00,000; Life of the project 5 years; Annual cash inflow Rs. 2,00,000; Cut-off rate 10%.

| Year | Discounting factor |
|------|--------------------|
| 1    | .909               |
| 2    | .826               |
| 3    | .751               |
| 4    | .683               |
| 5    | .621               |

[Madras, M.Com., (ICE) May 1994]

#### Solution:

## Statement showing present values of cash inflows

| Year | Cash inflows | Discounting Factor at 10% p.a. 3 | Present value of cash inflows $4(2 \times 3)$ |
|------|--------------|----------------------------------|-----------------------------------------------|
|      | Rs.          |                                  | Rs.                                           |
| 1    | 2,00,000     | 0.909                            | 1,81,800                                      |
| 2    | 2,00,000     | 0.826                            | 1,68,200                                      |
| 2    | 2,00,000     | 0.751                            | 1,50,200                                      |
| 3    | 2,00,000     | 0.683                            | 1,36,600                                      |
| 5    | 2,00,000     | 0.621                            | 1,24,200                                      |

| Statement showing discounted pay-back period |      |                    |                               |  |
|----------------------------------------------|------|--------------------|-------------------------------|--|
|                                              | Year | Cash inflow<br>Rs. | Cumulative cash inflow<br>Rs. |  |
|                                              | 1    | 1,81,800           | 1,81,800                      |  |
|                                              | 2    | 1,65,200           | 3,47,000                      |  |
|                                              | 3    | 1,50,200           | 4,97,200                      |  |
|                                              | 4    | 1,36,600           | 6,33,800                      |  |
|                                              | 5    | 1,24,200           | 7,58,000                      |  |

Initial cost of project

Discounted pay-back period =  $3 \text{ years} + \frac{102800}{136600} \text{ years} = 3.75 \text{ years}$ 

#### 6. INTERNAL RATE OF RETURN (I.R.R)

It is that rate of return at which the present values of cash inflows and cash outflows are equal. IRR the total of discounted cash inflows equals the total of discounted cash outflows.

Cut - Off rate are discounted at predetermined

Accepted and Rejection Criteria

Original

Investme nt, C = Average Cash flow per year

- Accept when IRR > Cut –off rate
- Reject when IRR < Cut-off rate
- 1. When Cash Inflows are uniform

$$F = I$$
 I = Original Investment, C = Cash Inflow per year

2. When Cash Inflows are NOT uniform

2. Arnold Ltd is considering a project which requires investment of Rs.1,50,000. the cost of capital is 12 %. The net estimated cash inflows are as follows.

1. A projec t costs Rs. 80,00

| Year | Estimated Cash inflows |
|------|------------------------|
| 1    | 40000                  |
| 2    | 50000                  |
| 3    | 50000                  |
| 4    | 40000                  |
| 5    | 30000                  |

Calculate the IRR and decide whether the project can be taken up for implementation